Комитет по образованию Санкт-Петербурга Государственное бюджетное нетиповое образовательное учреждение «Санкт-Петербургский городской Дворец творчества юных» Северо-Западная межрегиональная общественная организация Федерации космонавтики России Балтийский государственный технический университет «Военмех» им.Д.Ф.Устинова

# **ИНФОРМАЦИОННЫЕ** ТЕХНОЛОГИИ В ОБЛАСТИ НАУКИ И ТЕХНИКИ

## **МАТЕРИАЛЫ ХІІІ ОТКРЫТОЙ НАУЧНО-ПРАКТИЧЕСКОЙ** КОНФЕРЕНЦИИ учащихся, студентов и аспирантов

22-23 апреля 2015 года

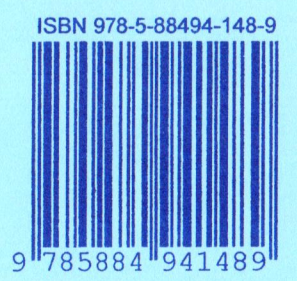

Комитет по образованию Санкт Петербурга Государственное бюджетное нетиповое образовательное учреждение «Санкт-Петербургский городской Дворец творчества юных» Северо-Западная межрегиональная общественная организация Федерации космонавтики России Балтийский государственный технический университет «Военмех» имД.Ф.Устинова

# ИНФОРМАЦИОННЫЕ ТЕХНОЛОГИИ В ОБЛАСТИ НАУКИ И ТЕХНИКИ

## МАТЕРИАЛЫ ХІІІ ОТКРЫТОЙ НАУЧНО-ПРАКТИЧЕСКОЙ КОНФЕРЕНЦИИ учащихся, студентов и аспирантов

22-23 апреля 2015 года, Санкт-Петербург, Россия

Санкт-Петербург 2015

Информационные технологии в области науки и техники: материалы XIII открытой научно-практической конференции учащихся, студентов и аспирантов. ГБНОУ «СПБ ГДТЮ». - СПб.,  $2015. - 70c.$ 

Публикуемые материалы представляют собой статьи и доклады, представленные на XIII Открытой научно-практической конференции учащихся, студентов и аспирантов «Информационные технологии в области науки и техники», которая прошла 22-23 апреля 2015 года в Юношеском клубе космонавтики им. Г.С. Титова Государственного бюджетного нетипового образовательного учреждения «Санкт-Петербургский городской Дворец творчества юных» (г. Санкт-Петербург).

Материалы сборника охватывают вопросы информационных технологий в области радиоэлектронных систем управления летательными аппаратами, разработки систем обработки информации, проектирования и управления малыми космическими аппаратами, повышения качества аэрокосмического образования молодежи.

тираж РИС ГБНОУ «СПБ ГДТЮ» заказ Т724, подписано в печать 25.11 2015 г тираж 60 экз.

ISBN 978-5-88494-148-9

© ГБНОУ «СПБ ГДТЮ», **ЮКК, 2015** 

## **Организационный комитет тринадцатой открытой научно-практической конференции**

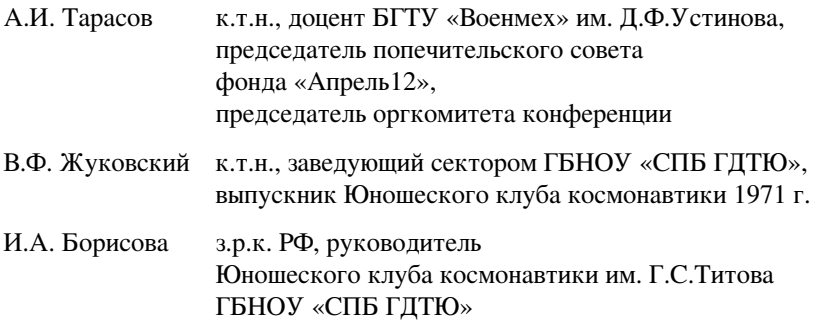

### *Жуковский В.Ф. Реализация проекта «Школьный спутник ANSAT»*

9 апреля 2014 года на открытии Петербургской юношеской научнопрактической конференции «Будущее сильной России – в высоких технологиях» Юношеский клуб космонавтики им. Г.С.Титова официально представил новый проект: научно-образовательную программу «Парус моей мечты».

Программа создана в интересах научно-образовательной, научно-технической и научно-инновационной деятельности ГБОУ ЦО «СпбГДТЮ» и основана на многолетнем опыте работы со старшими школьниками, сотрудничестве с ВУЗами, предприятиями Санкт-Петербурга и Федерацией космонавтики РФ в Юношеском клубе космонавтике.

Цель программы — популяризация космических исследований, переход к новому качеству аэрокосмического образования, реализация профессионального «лифта» для школьников, студентов и молодых специалистов с участием ветеранов космической отрасли, профориентация старших школьников.

В рамках данной программы планируется создать спутник «AnSat» (Anichkov Satelite) и провести космический эксперимент. Запуск первого спутника планируется осуществить с космодрома «Восточный» в конце 2015 года.

Эти работы ведутся при непосредственном участии КБ «Арсенал» в соответствии с Соглашением о стратегическом партнерстве между Федеральным космическим агенством «Роскосмос» и Советом ректоров ВУЗов Санкт-Петербурга и с поручением руководителя Роскосмоса О.Н. Остапенко.

На базе Юношеского клуба космонавтики была создана инициативная группа в составе: А.И. Нечаев (специалист по робототехнике, научный руководитель эксперимента), А.И. Прядко (специалист по мехатронике), М.И.Кислицкий (КБ «Арсенал», координатор проекта, выпускник ЮКК), В.Ф. Жуковский (СПбГДТЮ, координатор проекта, выпускник ЮКК), О.П.Мухин (Федерация космонавтики РФ, координатор проекта), Г.А. Грачев (студент БГТУ «Военмех», выпускник ЮКК), С.В. Чураков С (студент СПбГЭТУ «ЛЭТИ», выпускник ЮКК), другие студенты и учащиеся клуба космонавтики.

Инициативная группа разработала «миссию» малого космического аппарата (МКА) «AnSat» на 2015 год, которая заключается в исследовании и разработке космической интеллектуальной реконфигурируемой мехатронной системы (ИРМС).

Космический эксперимент в 2015 году необходим для отработки принципов развертывания, управления конфигурацией, телеметрического контроля и технического обслуживания крупногабаритных адаптивных конструкций различного назначения в космическом пространстве.

Предлагается исследовать, разработать и экспериментально отработать следующие методы и технологии реализации реконфигурируемых космических конструкций и комплексов:

- вывода в космическое пространство и роспуска группировок МКА с использованием механических адаптивно управляемых связей;
- оперативной реконфигурации механических связей при изменении полетного задания, для обеспечения живучести группировки в нештатных ситуациях или при частичных отказах;
- обеспечения сборки, технического обслуживания, ремонта и наращивания группировки;
- использования внешних факторов космического полета и/или других внешних воздействий со стороны пользователей или систем активного противодействия для изменения ориентации, маневрирования, адаптации формы и реконфигурации связей группировки, пополнения энергетических ресурсов;
- реконфигурации конструкции группировки для активного взаимодействия с другими группировками, конструкциями, пилотируемыми КА, прочими КА, космическим мусором и прочими космическими объектами;
- формирования целевой конфигурации компактной группировки для маневрирования, сближения, инспекции, захвата и манипуляции со свободно летающими КА, космическим мусором, другими космическими объектами;
- использования группировок механически связанных МКА в качестве основы (каркаса) крупногабаритных надувных, пленочных и других космических технологичных систем и энергетических комплексов.

Таким образом, создаваемый школьный спутник «AnSat» будет решать серьезные «взрослые» задачи с использованием наукоемких технологий, которые развиваются в Санкт-Петербурге. Именно поэтому наш проект еще на начальной стадии поддержали научные организации и ВУЗы города, а именно:

• Федеральное космическое агентство РОСКОСМОС, Федерация космонавтики России, КБ «АРСЕНАЛ» им. М.Ф. Фрунзе, СПИИРАН, БГТУ «ВОЕНМЕХ» им. Д.Ф. Устинова, СПб ГУАП.

Проект очень важен и школьникам, т. к. на базе Юношеского клуба космонавтики им. Г.С.Титова планируется:

- Создание лаборатории для исследования систем ориентации и стабилизации спутников, действующего макета спутника «AnSat»;
- Создание Центра Управления Полетом;
- Организация стажировок в ЦПК им. Ю.А. Гагарина и на космодроме «Плесецк».

Уже сегодня корректируются образовательные программы клуба. Клуб обрастает новыми друзьями и социальными партнерами. Клуб стал центром инноваций и нас, педагогов клуба, это устраивает. Мы уверенно смотрим в будущее.

## **Лаборатория проектирования сверхмалых космических аппаратов «Астрономикон»**

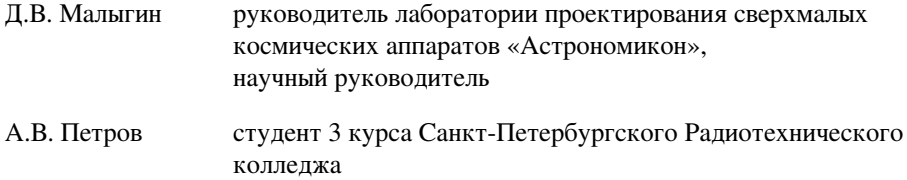

## **Государственное бюджетное образовательное учреждение «Санкт-Петербургский городской Дворец творчества юных»**

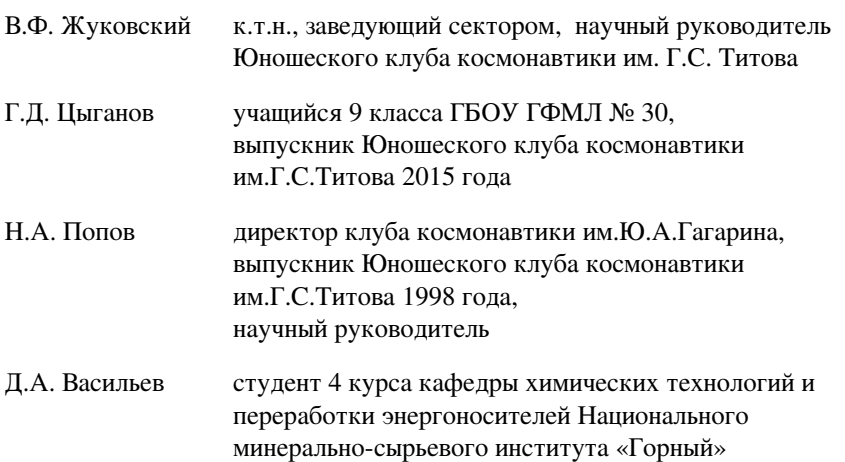

### *Малыгин Д.В. Некоторые аспекты применения наноспутников, построенных на базе многоцелевой платформы «Синергия» блочно-модульного исполнения*

В работе рассмотрена концепция формирования сверхмалых космических аппаратов (СМКА) различного назначения, способных адаптироваться под полезную заказчика на базе многоцелевой платформы «Синергия» блочно-модульного исполнения.

Эта конструкция может рассматриваться как коренная модернизация наноспутника, позволяющая существенно снизить габариты и повысить эффективность использования СМКА типа CubeSat.

Вступление в третье тысячелетие совпало с новым этапом развития технологий миниатюрных космических аппаратов – пико- и наноспутников.

СМКА активно используются для дистанционного зондирования Земли, экологического мониторинга, прогноза землетрясений, исследования ионосферы. Основная проблема в освоении космоса заключается в преодолении гравитационного поля Земли, так стоимость вывода 1 кг полезной нагрузки на круговую орбиту ориентировочно ~10 тыс. дол. Чем легче спутник, тем дешевле обходится его доставка. Также достигнуты определённые успехи в разработке систем безракетного космического старта способных значительно снизить стоимость доставки тел на орбиту Земли, но масса этих тел ограничивается многими факторами, что раскрывает определённые перспективы для СМКА. Типичный наноспутник представляет собой тело произвольной формы, поскольку запускается попутно с основным грузом РН, где занимает имеющееся свободное пространство.

На сегодняшний день количество коммерческих фирм на мировом рынке, оказывающих услуги по проектированию и продаже КА этого класса не более пяти. Однако с каждым годом данный рынок увеличивает объем, что, в конечном счете, привет к формированию устойчивой ниши коммерческих услуг в отрасли космических технологий. В Российском Федерации лаборатория проектирования СМКА «Астрономикон», является первым исследовательским предприятием, которое занимается разработкой КА класса «CubeSat». Сотрудниками лаборатории разрабатывается платформа «Синергия» блочно-модульного типа, предназначенная для проведения технологических, научных и образовательных экспериментов в космическом пространстве. Она представляет собой КА, состоящий только из служебных подсистем. По желанию заказчика платформа может быть доукомплектована научной аппаратурой под конкретные задачи. Подобное технологическое решение имеет ряд преимуществ:

- высокая взаимозаменяемость элементов платформы как следствие модульного принципа организации систем;
- выполнение широкого спектра космических миссий;

блочно-модульный принцип построения позволяет существенно видоизменять форм-фактор СМКА на любых этапах проектирования и/или сборки.

Разнообразие выполняемых задач достигается путем реализации возможности максимально простой установки и настройки разнообразных контрольно-измерительных приборов. Простота подключения, в свою очередь, обусловлена разработкой универсальных интерфейсов и использованием многофункционального программного обеспечения.

Изменение форм-фактора СМКА, построенного на базе платформы, за счет добавления дополнительных модулей существенно расширяет возможности монтажа полезной нагрузки (ПН), и, как следствие, области применения КА. Учитывая данный фактор, коллективом лаборатории разрабатываются устанавливаемые на платформу ПН для решения ряда прикладных и научных задач, например:

- цифровая фотокамера для дистанционного зондирования Земли;
- система проверки функционирования коммерческих электронных компонентов при воздействии факторов космического пространства  $(\Phi K\Pi)$ :
- система исследования космического излучения;
- система дальней космической связи на основе эффекта квантовой запутанности.

Одним из наиболее перспективных направлений исследований является определение воздействий ФКП на электронные компоненты. СМКА сталкивается с двумя типами излучения: ионизирующей радиацией и галактическими космическими лучами (ГКЛ), представляющими из себя тяжёлые ионы и другие высокоэнергетические частицы. Первый тип излучения, включающий протоны и электроны высоких энергий, взаимодействуя с конструкционными материалами спутника путём ядерных реакций, порождает поток нейтронов, который, в свою очередь, может создать тяжёлые заряженные частицы (например, а-частицы). Второй тип, состоящий в основном из тяжёлых заряженных частиц, проникая внутрь чувствительной области полупроводникового материала, создаёт локальные нарушения электропроводности.

Из вышеописанной проблемы следует сделать вывод, что необходимо проводить тестирование электроники перед её запуском. Установки для проведения испытаний дороги в производстве и сложны в обслуживании. Эту задачу можно решить с помощью системы контроля функционирования микроэлектронных элементов в условиях их эксплуатации на СМКА. Результаты испытаний будут иметь меньшую погрешность, так как тестирование будет проходить непосредственно в реальных космических условиях, а стоимость проведения такого эксперимента будет ниже.

В рамках изучения околоземного космического пространства сотрудниками лаборатории разрабатывается система для исследования космического излучения (ИКИ). Прибор представляет собой электронное устройство, регистрирующими элементами которого являются датчики, основанные на радиационно-восприимчивых полевых транзисторах (RadFET  $-$  Radiation-sensing Field Effect Transistor). Воздействия ионизирующих излучений - гамма-лучей, рентгеновских лучей, свободных электронов и высокоэнергетических прото--<br>нов - вызывают предсказуемые изменения выходного напряжения датчика, что делает систему универсальным прибором, способным выполнять множество задач.

Перечень исследований в области космических излучений, которые могут быть проведены на базе платформы «Синергия» с установленной системой ИКИ, достаточно широк и может включать следующие направления:

- плазменные процессы в магнитосфере и ионосфере и их взаимосвязи с явлениями на Солнце и в межпланетной среде:
- солнечная активность и динамические процессы в ближней гелиосфере;
- нетепловое ускорение частиц на Солнце, активные процессы в атмосфере Солнца, в гелиосфере и их воздействия на магнитосферу Земли:
- разработка теоретических моделей глобальных электромагнитных  $\bullet$ процессов в космическом пространстве и нелинейные плазменных систем, определяющие динамику солнечно-земных связей;
- источники нейтронов и природы вариаций земной поверхности;
- вопросы взаимодействия космических аппаратов с окружающей средой и радиационная среда космических аппаратов.

По данным Федерального космического агентства «Роскосмос» 98% космических аппаратов имеют системы связи на основе электромагнитного излучения (ЭМИ). Однако данный метод, несмотря на широкое распространение, обладает рядом недостатков:

- задержки сигнала;
- использование мощных передатчиков, требующих больших энергоресурсов системы, что приводит к увеличению массы аппарата.

Однако система связи, основанная на принципе квантовой запутанности, позволит устанавливать контакт с аппаратом на значительном удалении от ЦУП, без задержек и помех, характерных традиционным ЭМИ системам.

Предлагаемая система может состоять из источника потоков запутанных фотонов, в качестве которого выступает определённый нелинейный материал, освещаемый лазерным потоком определённой частоты и интенсивности. В результате спонтанного параметрического рассеяния (СПР) на выходе получаются два конуса поляризации Н и V. Несущие пары фотонов в запутанном квантовом состоянии (бифотонов) (рис. 1). Выбор конкретного материала зависит от задач эксперимента, используемой частоты и мощности. Для экспериментов можно использовать неорганические нелинейные кристаллы с регулярной доменной структурой, например KTiOPO4 (титанил фосфат калия) или β-BaB2O4 (бета-борат бария), которые позволяют производить слабые квантовые измерения.

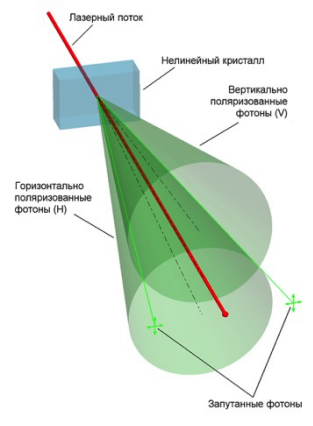

*Рис. 1. Система по применению квантовой запутанности*

В данной работе произведен краткий обзор наиболее перспективных исследований, проводимых лабораторией «Астрономикон», и проектов, связанных с применением СМКА, построенных на базе платформы «Синергия».

### **Литература**

- 1. Малыгин Д. В. Бортовой вычислительный комплекс универсальной платформы «Синергия» сверхмалого космического аппарата // XX Международная студенческая школа-семинар, г. Судак, 17-23 мая 2012 г. М.: МИЭМ, 2012. С. 198-200.
- 2. Малыгин Д. В. Применение сверхмалых космических аппаратов для исследования стратов // IV Общероссийская молодежная научно-техническая конференция «Молодежь. Техника. Космос.» г. Санкт-Петербург, 14-16 марта 2012 г. СПб.: БГТУ ВОЕНМЕХ, 2012. С. 117-119
- 3. Малыгин Д. В. Универсальная платформа сверхмалого космического аппарата // Материалы V всероссийского форума студентов, аспирантов и молодых ученых, г. Санкт-Петербург, 28 сентября-1 октября 2011 г. СПб.: СПбГПУ, 2011. С 38-40.

### *Малыгин Д.В., Петров А.В., Хюнгзберг П. Г. Построение лазерной системы связи для наноспутника на базе платформы «Синергия»*

В качестве учебных космических аппаратов при проведении занятий используются радиолюбительские и научно-образовательные спутники.

Орбитальные группировки радиолюбительских спутников разрабатываются коллективами энтузиастов-радиолюбителей, объединяющих свои усилия в рамках международной корпорации радиолюбительской спутниковой связи AMSAT (Amateur Satellite) или ее национальных отделений. Финансирование их разработки и запуска производится на основе добровольных пожертвований радиолюбителей всего мира, собираемых через интернет на сайте корпорации (www.amsat.org). Созданным под эгидой AMSAT космическим аппаратам присваивается международное обозначение AMSAT-OSCAR (Orbiting Satellite Carrying Amateur Radio) с соответствующим порядковым номером (на практике используется сокращенная форма обозначения – AO, например, «AO-7»). Радиолюбительским спутникам, разработанным национальными отделениями AMSAT, вузами или студенческими организациями, также присваивается обозначение OSCAR, но первая буква в обозначении указывает на разработчика, например, «NO-44» (Navy-OSCAR) – спутник, разработанный в Военно-Морской академии в Аннаполисе (США). В ряде случаев первая буква характеризует конструкцию космического аппарата, например, «CO-55» (CubeSat-OSCAR) – спутник, построенный по технологии CubeSat (в форме куба объемом 1 дм3). Отечественные радиолюбительские спутники традиционно обозначаются буквами RS (Radio Sputnik).

Радиолюбительские спутники запускаются на низкие круговые (реже – эллиптические) и высокоэллиптические орбиты. Диапазон высот круговых орбит составляет от 350 км (при выводе на орбиту с борта Международной Космической Станции) до 1000 км (при запуске в качестве попутной полезной нагрузки ракет-носителей типа «Рокот» и «Днепр»). Диапазон наклонений орбит лежит, соответственно, в пределах от 50° до 98°. Типовые высокоэллиптические орбиты радиолюбительских спутников имеют высоту до 36 000 км в апогее и до 4 000 км в перигее при наклонении 30°.

Вследствие различного уровня разработчиков любительские спутники отличаются большим конструктивным многообразием – от коробочки с передатчиком, укрепленной на отработавшем гарантийный срок скафандре, выброшенном из орбитальной станции («АО-54»), до космических аппаратов массой в сотни килограмм с трехосной системой ориентации и мощным бортовым ретрансляционным комплексом («АО-40»).

Тенденцией последних лет является кардинальное снижение массы радиолюбительских спутников и стандартизация их размеров, что позволяет использовать коллективные адаптеры для размещения космических аппаратов на ракете-носителе и отделения их после вывода на орбиту. Наиболее популярным стандартом при разработке сверхмалых спутников является CubeSat.

Принципиально иной подход к идеологии построения отечественных СМКА научного и социально-экономического назначения предлагается в рамках данного исследования. В соответствии с данным подходом, широкий спектр задач в космическом пространстве может быть решен на базе унифицированной космической платформы стандарта CubeSat, разработанной совместно с инновационным предприятием – Лабораторией проектирования сверхмалых космических аппаратов «Астрономикон», являющимся резидентом фонда «Сколково» (http://astronomikon.ru).

В качестве стартового варианта унифицированной космической платформы представлена многоцелевая блочно-модульная микроспутниковая платформа «Синергия», выполненная в соответствии со спецификацией CubeSat в конструктивных форматах 1U, 2U и 3U.

Платформа «Синергия» блочно-модульного типа, предназначенная для проведения технологических и научных экспериментов в космическом пространстве. Она представляет собой СМКА, состоящий только из служебных подсистем. В зависимости от космической миссии платформа может быть доукомплектована научной аппаратурой под конкретные задачи.

При дальнейших увеличениях работ по проектированиюю СМКА ключевым направленем развития технологии до 2020 г. связано с созданием эффективных «роев» микро- и наноспутников (formation flying) с возможностью .<br>развертывания группировки за несколько дней. При этом для связи между аппаратами предлагается применять устройство лазерной связи, построенного на базе лазерного светодиода; т.е. для обеспечения связи между группировкой наноспутников целесообразно применять разрабатываемую систему по причине того, что, применение радиоканала с увеличением численности группировки приведет к дополнительным помехам в радиоэфире.

### **Библиографический список**

- 1. Малыгин Д. В. Трехмерная интеграция электронных компонентов подсистем многоцелевой платформы «Синергия» // Форум аспирантов и молодых ученых с международным участием «Космическое приборостроение», 41-44 стр. издательство «ТПУ»
- 2. Малыгин Д. В., Куприков Н. М. Применение процессора «Мультиклет» в качестве бортового кибернетического устройства многоцелевой платформы «Синергия»// XXI Международная студенческая школа-семинар, стр. 78-79, изд. МИЭМ
- 3. Малыгин Д. В., Куприков Н. М. Design of onboard control system for extra small satellites based on single chip FPGA // 64th International Astronautical Congress 2013, ID20201
- 4. Малыгин Д. В. «Многоцелевая сверхмалая космическая платформа «Синергия» блочно-модульного типа // каталог XVI конкурса бизнес-

идей, научно-технических разработок и научно-исследовательских проектов «Молодые, Дерзкие, Перспективные» (СПб)

5. Малыгин Д. В. «Разработка трехмерно-интегрированной микросборки бортового комплекса управления многоцелевой сверхмалой космической платформы «Синергия» блочно-модульного исполнения // каталог XVIII Санкт-Петербургской ассамблеи молодых ученых и специалистов (СПб)

### *Васильев Д.А. Проект пилотируемого полета в стратосферу*

#### **Научный руководитель: Попов Н.А.**

С давних пор люди запускают в стратосферу объекты с целью ее изучения. В наше время появилась возможность запустить стратостат практически любому человеку. Давно в СССР и других странах проводились полеты, пилотируемые людьми. Многие из них заканчивались гибелью пилотов и исследователей. С 1966 года пилотируемые людьми полеты в стратосферу прекратились (за исключением Феликса Баумгартнера в 2012 году). Это послужило поводом создать не коммерческий пилотируемый аппарат.

Целью проекта является осуществление полета в стратосферу с живым существом на борту, и его возвращением на Землю без причинения вреда здоровью.

Для данного полета была выбрана лабораторная мышь. Обеспечить пилоту безопасный и комфортный полет – стало нашей приоритетной задачей.

Проектирование корпуса аппарата заняло основную часть времени подготовки. Были рассмотрены различные варианты, такие как закрывающийся алюминиевый ящик, кейс для фототехники, печать на 3D принтере и многое другое. Остановились на том, что будет два специальных контура. Контур жизни, в котором будет находиться мышь, и контур теплоизоляционный и технический. Отдельно на фал соединяющий шар и сам аппарат крепился парашют.

В корпус предстояло подвести техническое оснащение аппарата.

- 1. Камеры для внешней съемки Земли и шара.
- 2. Два компьютера Raspberry с подключенными к ним датчиками температуры, давления, влажности воздуха и акселерометром.
- 3. Обособленный термометр, записывающий параметры окружающей среды в свою память для жилого отсека.
- 4. Обогрев и освещение жилого отсека.
- 5. GPS-трекер SPOT 2 и GSM модуль.
- 6. Радио передатчик для поиска на местности.
- 7. Две батареи Power Bank 13000 mAh.

Тренировочный полет без мыши показал несостоятельность работы обогрева жилого отсека, возможные причины сбоя оборудования, недостаточный расчет подъемной силы и высоты подъема аппарата, а также возможные трудности поиска объекта после посадки.

После тренировочного запуска были внесены кардинальные изменения в систему обогрева, которые в конечном итоге представили два независимо работающих элемента. Все места контактов электронных приборов были тщательно зафиксированы, для предотвращения обесточивания и сбоя систем. Помимо этого, был проведен дополнительный расчет подъема и спуска аппарата, включая изменение его массы после реконструкции.

Основной пилотируемый запуск был осуществлен в 10:45 утра 11 апреля 2015 года. Полет аппарата продолжался на протяжении трех часов и приземлился в районе города Боровичи, на границе Новгородской и Тверской области, улетев на 300 км по прямой. Поисковая команда добралась до аппарата в районе 20 часов. Аппарат был снят с дерева, за которое зацепился парашют, и вскрыт на месте. Мышь была жива и сохраняла двигательную активность. Последующий анализ данных показал следующий результат:

В 12:55 аппарат достиг границы в 55,5 гПа, что соответствует высоте в 20 км над уровнем моря.

Отдельный график независимого датчика внутри жилого отсека показал, что температура не опускалась ниже 4,9 ºС и не поднималась выше 32 ºС, что позволяло мыши сохранять жизнь и активность.

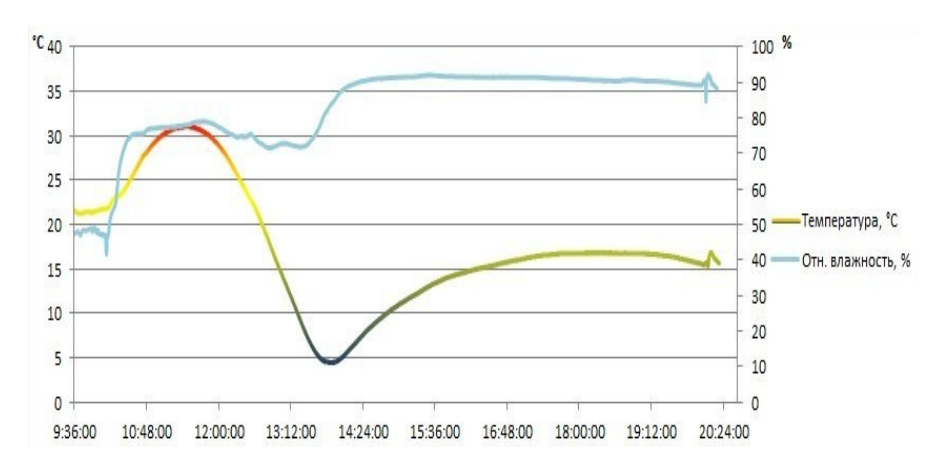

Данные акселерометра показали, что проходил спокойный подъем. Легкое покачивание началось после взрыва шара, при спуске аппарата на парашюте. Отсчет велся от 80 градусов так как изначально акселерометр не был зафиксирован правильно.

Установка обогрева внизу жилого отсека обеспечила конвекцию воздуха, что не позволило углекислому газу скапливаться на дне, где находилась мышь.

В результате, поставленная задача была достигнута. Аппарат с живым существом достиг стратосферы и сохранил жизнь и комфортные условия пилоту. Получен блок данных и разработана технология создания системы жизнеобеспеченья для полета в стратосферу.

## Цыганов Г.Д. Объединение группировки испытательных зондов в единую информационную систему с помощью технологии ZIGBEE по стандарту 802.15.4

#### Научный руководитель: Жуковский В.Ф.

Цель работы заключается в разработке протокола обмена информацией на основе стандарта IEEE 802.15.4.

### Залачи:

- 1. Изучить язык программирования СИ
- 2. Разобраться в теории протоколов и радиотелеметрии
- 3. Разработать программный код протокола обмена
- 4. Провести демонстрацию работы протокола на действующем макете

В работе используется следующее оборудование:

- 1. микроконтролер (МК) Arduino,
- 2. электронная схема Arduino shild, для подключения антенны к МК
- 3. микросхемы Xbee S1c антенной,
- 4. программное обеспечение Arduino IDE.

Протокол - это процедура установления связи и обмена информацией по каналам связи между передающим и приёмным устройствами.

Существуют протоколы разного предназначения. Одни протоколы обеспечивают логическую связь, другие отвечают за физическую передачу данных. Чтобы организовать эти протоколы по их функциям и обеспечить их совместимость были предложены различные модели. Одна из самых известных – это OSI модель, которая организует протоколы в 7 уровней. На каждом уровне протоколы решают особый класс задач, протоколы одного уровня взаимодействуют только с протоколами нижележащего уровня и предоставляют сервис для протоколов вышележащего уровня.

Для решения моей задачи подходят протоколы, которые описывают обмен данными через радио. Существует целый ряд таких протоколов, например, WiFi и Bluetooth. Я выбрал группу протоколов базирующихся на стандарте протокола IEEE 802.15.4, в частности Zigbee.

Zigbee обеспечивают сетевую инфраструктуру, необходимую для беспроводных сетевых приложений. Протокол Zigbee состоит из нескольких уровней (рис.1):

- Физического уровня,  $\bullet$
- MAC (Media Access Control) уровня,  $\bullet$  .  $\blacksquare$
- Сетевого уровня,
- Уровня Приложений.

Любая сеть состоит из 3 основных устройств: координатора, маршрутизаторов, и конечных устройств.

Координатор – это устройство которое запускает сеть и управляет ею, в сети только один координатор. Координатор формирует сеть, является центром управления сети и доверительным центром (trust-центром), устанавливает политику безопасности и задает настройки во время подключения устройства к сети.

Маршрутизаторы – осуществляют маршрутизацию пакетов по сети и должны быть готовы к передаче данных в любой момент времени. Они расширяют область покрытия сети.

Конечные устройства – могут только принимать и отправлять данные.

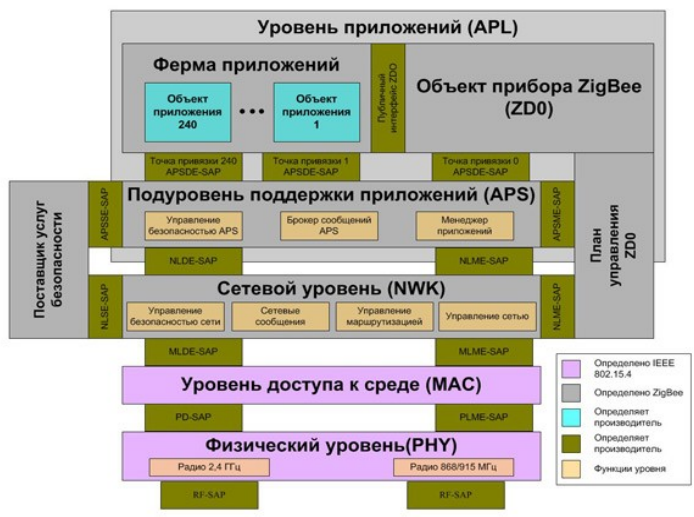

*Рис.1. Протокол Zigbee*

Существуют разные виды организации устройств в сети. Например, топология звезды, точка-точка, ячеистая сеть. Преимущества протокола Zigbee, состоит в том, что устройства могут формироваться в разные топологии. Наиболее распространенная в Zigbee – ячеистая сеть (рис.2).

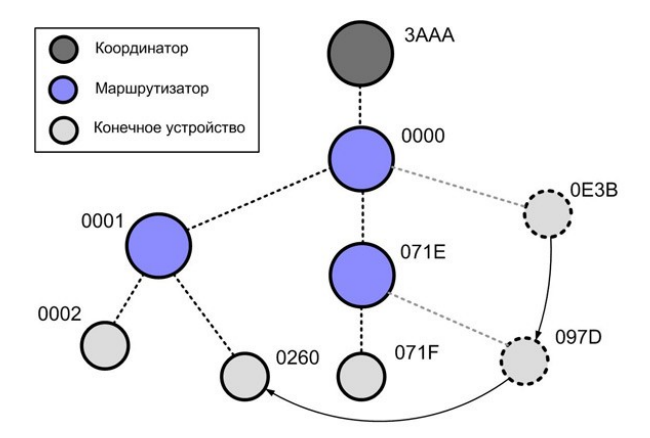

Рис.2. Топология ячеистой сети

Ячеистая сеть - это сеть взаимосвязанных маршрутизаторов и конечных устройств, в которой каждый маршрутизатор имеет, по крайней мере, две связи. В такой сети каждое устройство может связываться с любым другим устройством как напрямую, так и через промежуточные узлы сети. Ячеистая -<br>топология поддерживает «многошаговую» связь, при которой данные проходят шагами от одного устройства к другому, используя наиболее надежные линии связи и наиболее эффективные маршруты. Если одно из устройств отказывает или оказывается под воздействием помех, сеть способна перемаршрутизироваться, используя оставшиеся устройства. Существует два способа маршрутизации в сети Zigbee.

Первый способ основан на понятия вектора расстояния. При этом способе каждый маршрутизатор, участвующий в трансляции создаёт свою запись в маршрутной таблице. Эта запись содержит «логическое расстояние» от источника запроса и адрес предыдущего маршрутизатора. Недостатки этого способа заключаются в том, что требуется большой объем памяти для поддержки таблицы маршрутизации.

Второй способ – иерархическая маршрутизация. В процессе формирования сети ZigBee алгоритм распределения адресов задает диапазоны адресов сетевым устройствам в иерархическом порядке, начиная с координатора. В результате любое устройство в сети, зная свой адрес и адрес получателя пакета, может определить, принадлежит ли конкретный сетевой адрес к «нисходящей» ветви (и к какой именно) или находится в другом месте в иерархии устройств. Исходя из этого, любое устройство может принять простое решение маршрутизации: передавать пакет «вверх» - в направлении координатора или «вниз» – к дочернему устройству.

Через AT команды с помощью терминала я сконфигурировал два Xbee устройства таким образом, что они находятся в одной сети, у них одинаковый канал, и присвоил им адреса.

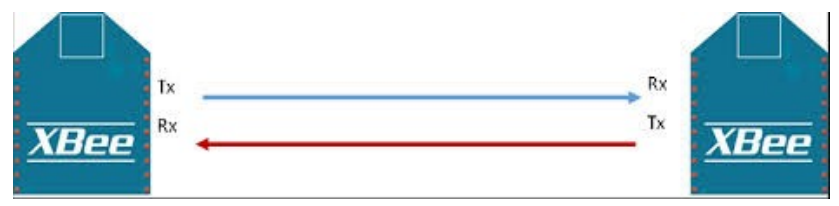

*Рис.3. Конфигурация Xbee устройств*

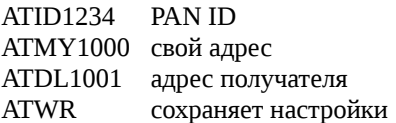

### **Список источников:**

- 1. Exploring Arduino Jeremy Blum
- 2. Making things talk Tom Igoe
- 3. Zigbee Wireless Networks Shahin Farahani
- 4. DIY Instruments for Amatuer Space Sandy Antunes
- 5. DIY Satellite platforms Sandy Antunes

## **Балтийский государственный технический университет «Военмех» им. Д.Ф. Устинова**

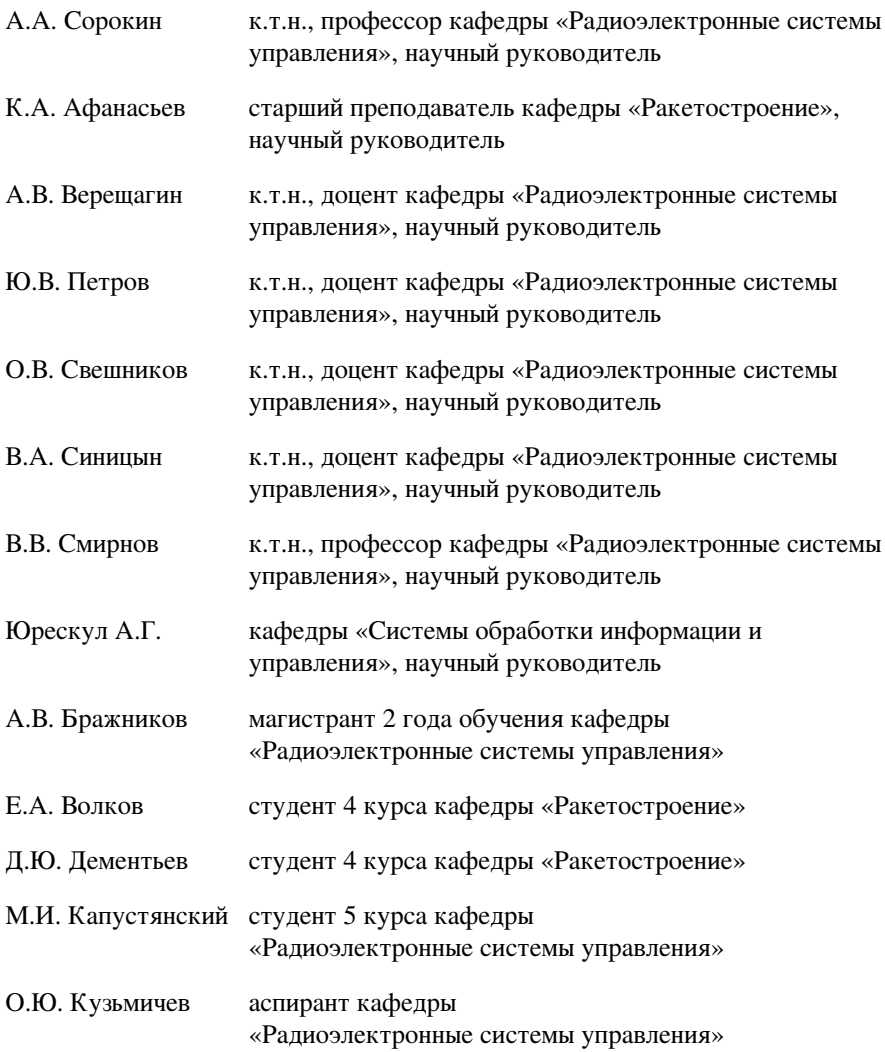

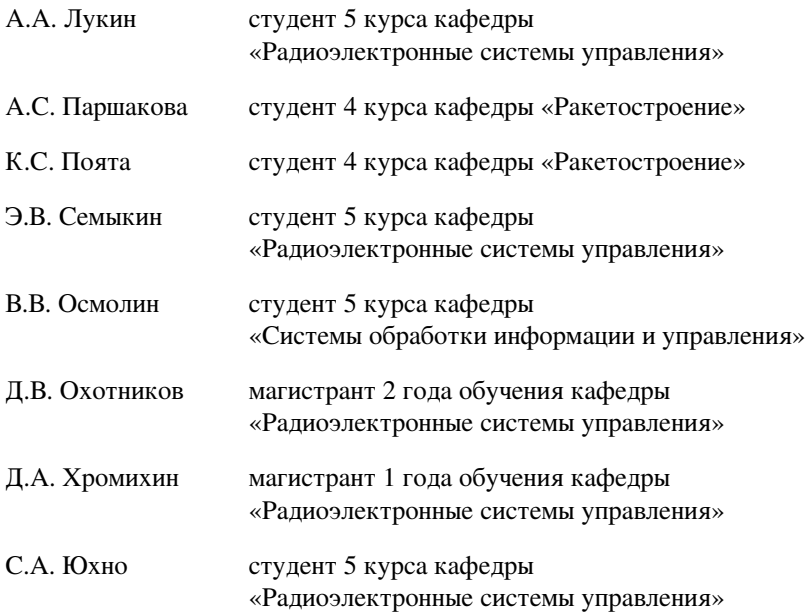

### *Бражников А.В. Алгоритм корректировки нелинейности показаний бесконтактных магнитных датчиков угла поворота*

### **Научный руководитель: Смирнов В.В.**

При решении обширного класса задач, связанных с автоматизацией технологических процессов и реализацией систем управления различного назначения находят применение датчики угловых положений (далее - ДУП). ДУП подразделяются на две основные категории: инкрементальные и абсолютные. В данном докладе будут рассмотрены проблемы абсолютных ДУП, выполненных по бесконтактной технологии измерения угла, основанной на эффекте Холла. Датчики, рассматриваемые далее, конструктивно представляют следующее: на печатной плате располагается сенсор, содержащий массив из элементов Холла. Прямо над ним находится торцевая часть вала, на которой закреплен круглый магнит.

Основной проблемой таких ДУП является нелинейность показаний. Нелинейность показаний датчиков можно разбить на 2 типа:

- Интегральная нелинейность это максимальное отклонение между фактической и указанной позицией.
- Дифференциальная нелинейность это максимальное отклонение длины шага от одной позиции до следующей.

Дифференциальная нелинейность обычно не превышает 1 шага АЦП и имеет случайный характер, поэтому исключить ее практически невозможно. В рассматриваемом случае используется 12-тибитный датчик и дифференциальная нелинейность составляет порядка 6' (1/4096\*360°). Интегральная нелинейность обычно выше, и может достигать больших значений. На данный момент большинство промышленных датчиков обладают интегральной нелинейностью порядка 0.5° и выше. Основной причиной возникновения интегральной нелинейности является неточность расположения оси магнита относительно оси чувствительного элемента. Так же влияет форма магнита, используемого в датчике, и его температура (а точнее влияние температуры на форму и свойства магнита).

Для определения нелинейности ДУП использовалась система, в которой соосно совмещены: испытываемый ДУП, шаговый двигатель и контрольный датчик угла поворота высокой точности, выполненный по оптической технологии (точность ±30").

### **Алгоритм определения нелинейности ДУП:**

- 1. При помощи шагового двигателя совершается полный оборот и снимаются значения с проверяемого и контрольного датчиков в 400-х точках (полный диапазон 360 гр.). Образуется два массива данных по 400 точек - DUP[400] и KONTR[400];
- 2. В массиве DUP[400] находится минимальное значение DUP[imin];
- 3. Формируется массив DUPn[400], отсортированный по возрастанию, следующим образом: Меняются местами две части массива DUP[400] от DUP[1] до DUP[imin-1] и от DUP[imin] до DUP[400];
- 4. В соответствии с п.3 поменять местами две части массива KONTR[400], получается массив KONTRx[400];
- 5. Найти разность ΔK = DUPn[1]-KONTRx[1].
- 6. ΔK вычитается из каждого значения массива KONTRx[400] с учетом перехода через 0, т.е. если значение KONTRx[i] >=  $\Delta K$ , то KONTRn[i] = KONTRx[i] -  $\Delta K$ , иначе KONTRn[i] = KONTRx[i] -  $\Delta$ K+360;
- 7. Таким образом получаются 2 таблицы значений датчиков, нормированных по первому значению проверяемого ДУП;
- 8. Рассчитать значение нелинейности для полного диапазона значений ДУП: INL[i] = DUPn[i] - KONTRn[i].
- 9. Повторить алгоритм для диапазона температур -40°С, -20°С, 0°С, +20°С, +40°С, +60°С.

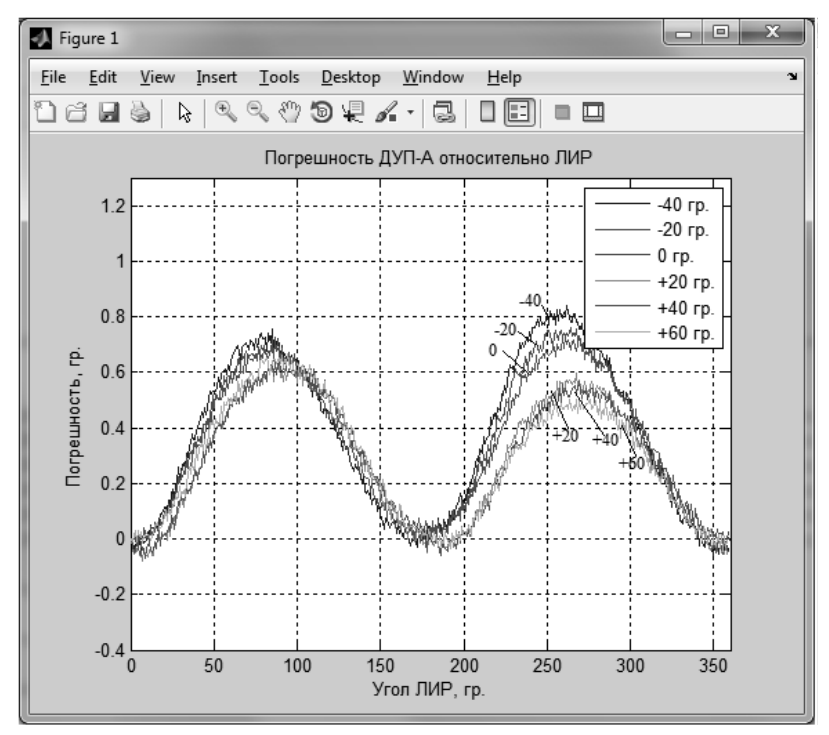

*Рисунок 1. Графики абсолютной нелинейности ДУП для диапазона температур.*

На рисунке 1 представлено графическое изображение нелинейности проверяемого ДУП. Можно увидеть, что максимальное отклонение составляет порядка 0.8°, а так же что нелинейность зависит от температуры окружаюшей среды.

### Алгоритм корректировки нелинейности ЛУП

- 1. Сгладить полученную ранее характеристику для -40°С в пакете Matlab методом скользящего среднего по 21 точке;
- 2. Аппроксимировать полученную в п.п. 1 характеристику полиномом 8-й степени (poly8) средствами пакета Matlab;
- 3. Создать массив абсцисс по следующей формуле:  $x_i = i * \Delta DUP$

$$
A_{\text{A}} = 0.4095, \quad \Delta DUP = \frac{360}{4096}
$$

4. Рассчитать значения полинома poly8 в 400 точках  $x_i$ :

 $\Delta 4096_{i_1}(i) = poly8(x_i)$ ;

#### для i=0..4095; 5. Привести полученный массив к разрядности АЦП ДУП по формуле:

$$
\Delta t \, 1_{4096}(i) = round \left[ \Delta_{4096}(i) \frac{1}{\Delta \, \text{AVH}} \right] \quad \text{and } i = 0..4095;
$$

- 6. Повторить п.п.  $1-5$  для температур -20°С, 0°С, +20°С, +40°С, +60°С;
- 7. Полученные массивы (далее корректировочная таблица) необходимо поместить во внутреннюю память ДУП.

Теперь ДУП обладает полной таблицей нелинейности для диапазона температур от -40 до +60°С во всех возможных положениях вала. После внесения в ПО ДУП соответствующих изменений он сможет корректировать выдаваемые данные в соответствии с полученной таблицей нелинейностей.

Повторно проведя исследования нелинейности ДУП с внесенной в его память корректировочной таблицы (см. рисунок 2) видно, что нелинейность практически во всем диапазоне углов и температур датчика не превышает  $+0.1^{\circ}$ .

#### Заключение

В данной работе был рассмотрен метод и алгоритм, позволяющий корректировать значения, получаемые с бесконтактных магнитных датчиков угла поворота. Этот метод является довольно эффективным, интегральная нелинейность ДУП уменьшается практически до значений дифференциальной. Эта методика в данный момент нашла применений в разработке датчиков для авиации. Так же она может быть использована в любой другой области применения датчиков угловых положений, основанных на применении эффекта  $X$ олла.

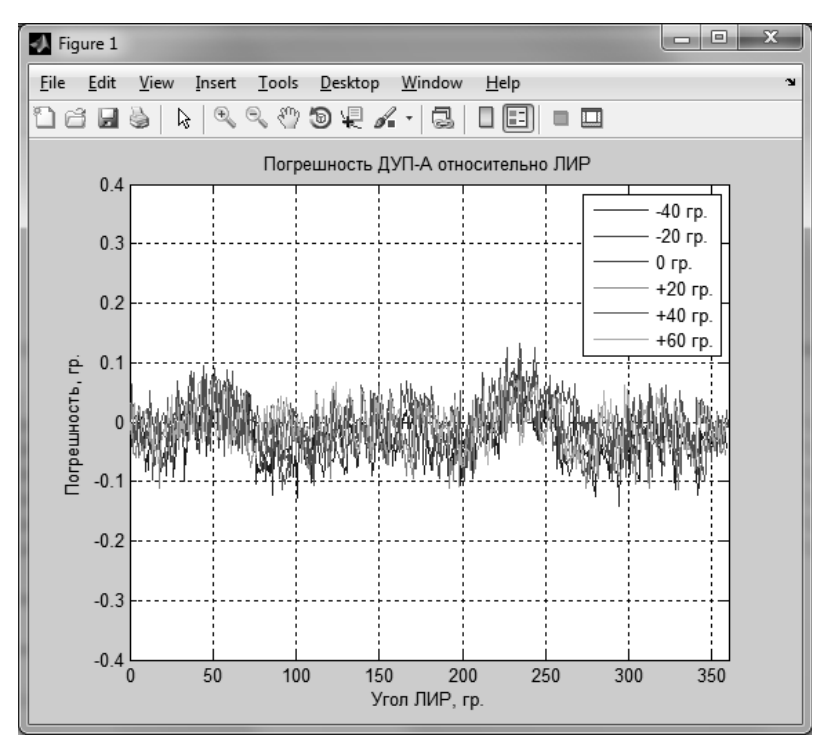

*Рисунок 2. Графики абсолютной нелинейности ДУП для диапазона температур с корректировкой.*

### **Библиографический список**

1. Бесконтактные датчики положения на эффекте холла и магниторезистивном эффекте // А. Маргелов, Е. Иванов // НОВОСТИ ЭЛЕКТРОНИКИ 2005 - №3,. – С. 11-27.

2. Датчики положения для современных систем автоматизации //П. Базанов, И. Вербов // Компоненты и технологии - 2006 - №7,.

3. Автомобильные датчики положения. Современные технологии и новые перспективы // С. Сысоева // Компоненты и технологии - 2005 - №6.

## *Охотников Д.В. Анализ и выбор стандарта передачи данных, для создания информационного канала, системы управления формой рефлектора антенны космического базирования*

Спутниковые антенны космического базирования, находясь на орбите, подвергаются воздействию солнечного излучения, поэтому, в следствии нагрева изменяется их форма. Так суточный перепад температуры на орбите Земли составляет более 100 градусов Цельсия. Изменения формы рефлектора антенны приводит к искажениям диаграммы направленности антенны.

Для того чтобы не допустить изменения формы рефлектора антенны, используется система управления формой. Такая система позволяет, при помощи специальных датчиков, установленных на рефлекторе антенны, отслеживать искривление формы рефлектора и корректировать его по мере необходимости.

В качестве устройства, которое получает информацию от датчиков, обрабатывает её и выдает управляющие команды исполнительным устройствам, является блок электроники (БЭ). Для обеспечения работы системы управления формой рефлектора и проведения её экспериментальных исследований, необходимо произвести стыковку БЭ с контрольно-проверочной аппаратурой (КПА). В процессе эксперимента необходимо, для приближения к реальной ситуации, использовать канал передачи данных который позволил бы передавать данные на расстояние не менее 35 метров в условиях помех.

Учитывая, что БЭ является экспериментальным макетным образцом, информационно связанным с КПА по стандарту интерфейса RS-232. Но этот стандарт не позволяет обеспечить требуемую дальность [2]. Поэтому при проведении эксперимента возникла необходимость создания устройства перехода на другой стандарт передачи данных, который обеспечивал бы требуемую дальность связи. Были рассмотрены другие стандарты передачи, которые позволяли бы передавать на расстояние не менее 35 метров в условиях помех с большой достоверностью информацию [1].

Был произведен анализ возможных для применения стандартов передачи данных, по кабелю, таких как RS-422, RS-485, SpaceWire и TD1385. С точки зрения большей доступности было принято решение об использовании стандартов RS-422 и RS-485. В результате анализа возможностей стандартов RS-422 и RS-485 выяснилось, что они обеспечивают требование работы на расстояние более 35 метров [2]. Однако. Стандарт RS-485 обладает преимуществом перед стандартом RS-422, для данной конкретной задачи. Так как стандарт RS-485 использует полудуплексный способ связи, в отличие от дуплексного способа связи стандарта RS-422. Использование полудуплексного способа связи нивелирует влияние перекрестных помех, которые оказывают влияние на передачу данных при использовании дуплексного способа связи [3]. А также полудуплексный способ связи является достаточным для реализации данного кабельного канала передачи данных.

В конечном итоге, был выбран стандарт передачи данных RS-485. Для подтверждения правильности выбранного стандарта передачи данных, был разработан макет устройства сигнального сопряжения стандарта RS-232 со стандартом RS-485, позволяющий провести экспериментальное исследование.

Данное исследование проводилось с помощью экспериментального макета, собранного на основе информационного кабеля длиной 35 метров, микросхем приемопередатчика RS-485 и двух микроконтроллеров. В качестве измерительных приборов использовались, осциллограф, генератор белого шума, персональный компьютер и источники питания.

Микроконтроллеры генерировали информационный поток, организованный по стандарту RS-232 и представляющий из себя последовательность множества пакетов данных. Этот поток данных подавался на передающую микросхему RS-485, которая преобразовывала уровни сигнального напряжения потока данных, организованного по стандарту RS-232, в уровни сигнального напряжения организованных по стандарту RS-485. Далее поток данных организованный по стандарту RS-485 поступал в кабель. В кабель также подавался белый шум, эмитировавший помехи. С выхода кабеля снимался зашумленный поток данных, уровни сигнального напряжения которого обратно преобразовывались к стандарту RS-232, приемной микросхемой

RS-485. Далее, данные поступали на приемный микроконтроллер, который распознавал правильность принятого пакета. В случае правильности распознавания пакета, микроконтроллер сообщал об этом подключенному к нему персональному компьютеру. Который в свою очередь подсчитывал процент правильно принятых пакетов данных и выводил значения на монитор. При различных условиях процент правильно принятых пакетов был не менее 99,6%.

В результате проведения эксперимента подтвердилось правильность выбранного стандарта передачи данных.

### **Литература:**

- 1. Хелд Г. Технологии передачи данных. Издательская группа BHV, 2007 год – 720 с
- 2. http://www.ixbt.com/comm/rs\_proto.html
- 3. Энциклопедия АСУ ТП http://www.bookasutp.ru/Chapter2\_3.aspx

## *Юхно С.А., Петров Ю.В. Сравнение алгоритмов фильтрации данных на основе калмановской фильтрации при определении дальности пассивными РЛС для действий двух летательных аппаратов*

Определение дальности до излучающего объекта пассивным способом сводится к определению направления на объекта в угловых координатах (пеленга) и вычисления с его помощью дальности. Для бортовых систем принципиально разными способами осуществляется определение дальности с одного или с нескольких бортов. Для одно борта необходимо время, чтобы накопить информацию о направлении на объект в каждый момент времени и, построив треугольник, определить дальность (метод триангуляции) [1]. Для двух бортов и более треугольник возможно построить сразу. Вид такой системы представлен на рисунке 1.

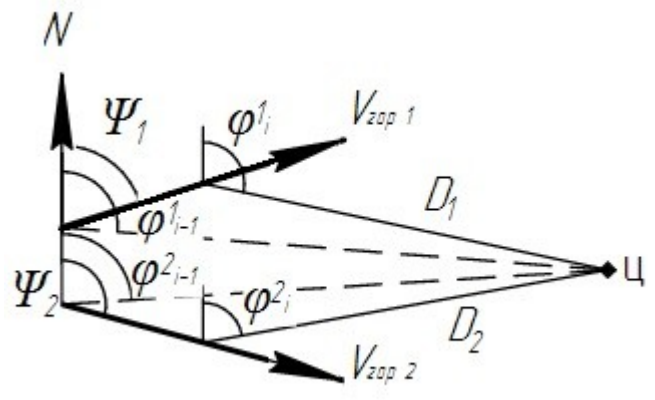

*Рисунок 1: Геометрическая интерпретация решения задачи двумя бортами*

Дальность до объекта от каждого бота соответственно равны:

$$
D_1 = \frac{d\sin(\varphi_{12} - \varphi_{a32})}{\sin(\varphi_{a32} - \varphi_{a31})} D_2 = \frac{d\sin(\varphi_{12} - \varphi_{a31})}{\sin(\varphi_{a32} - \varphi_{a31})}
$$

где *φ*12 – азимут одного борта относительно другого, N – направление на север,  $\Psi$ 1,  $\Psi$ <sub>2</sub> – путевые углы 1-го и 2-го борта соответственно;  $\varphi$ <sup>1</sup><sub>i-1</sub>,  $\varphi^2$ <sub>i-1</sub> – пеленги 1-го и 2-го борта в предыдущий момент времени;  $\varphi^2$ 1i,  $\varphi^2$ <sub>i</sub> – пеленги 1-го и 2-го борта в текущий момент соответственно;  $D_1$ ,  $D_2$  –дальность до цели от 1-го и 2-го борта;  $V_{rop 1}$ ,  $V_{rop 2}$  – скорости в горизонтальной плоскости 1-го и 2-го борта.

Относительная ошибка определения дальности будет определяться выражением:

$$
\delta D_1 = \sigma_\varphi \sqrt{2} \frac{\cos \left( \varphi_{a32} - \varphi_{a31} \right) + 1}{\sin \left( \varphi_{a32} - \varphi_{a31} \right)} \sqrt{\frac{dt}{t}}
$$

где t - время, прошедшее с начала анализа, dt - шаг отсчетов времени.

Очевидно, что чем больше угол треугольника у цели  $\angle$  Ц (рисунок 1), тем большая точность измерений. Однако расстояние между бортами невелико по сравнению с расстоянием до цели, поэтому необходимо применить фильтрацию данных.

Для обработки измерений возможно использовать калмановскую фильтрацию[2]. Оценка пеленга соответственно равна:

 $\phi_i^1 = \phi_{i/i-1}^1 + k_i \cdot (\phi_i^1 - \phi_{i/i-1}^1)$ , где  $\phi_i^1$  — измеренный пеленг,  $\phi_{i/i-1}^1$  — пред-

сказание пеленга,  $k_i$  –коэффициент усиления, равный  $k_i = \frac{p_{i/i-1}}{p_{i/i-1} + R}$ , где R – дисперсия ошибки измерения пеленга,  $P_{i/i-1}$  – прогноз дисперсии ошибок оценки пеленга, равный:  $p_{i/i-1} = p_{i-1} + Q$ ,  $p_{i-1} = p_{i/i-1} \cdot (1 - k_i)$ , где Q – дисперсия шума формирования, pi-1- дисперсия ошибок оценки пеленга на прелылушем шаге.

Предсказание пеленга на i-1 шаг будет равно:

$$
\varphi_{i}^{1} = \varphi_{i-1}^{1} + \frac{V_{\text{opt}} \cdot dt \cdot \sin(\varphi_{i-1}^{1} - \Psi_{i})}{\hat{D}_{i-1}},
$$
где  $\hat{D}_{i-1}$  – оценка дальности на i-1

шаге, что фактически неточная величина.

Поэтому предлагается построить гипотезный фильтр на основе калмановской фильтрации. Как предлагает [3]: выдвигается М гипотез начальной дальности для одного борта. Т.к. заранее известно, что данную цель видят все летательные аппараты, то возможно достроить до треугольника дальность от 2-го борта, зная пеленг на цель 1-го борта, гипотезу дальности от 1-го борта, расстояние и направление между бортами. Таким образом достигается совместная обработка пеленгов с разных бортов. С одного борта на другой передаются только измеренные пеленги, а измерение расстояния и направления на другой борт возможны с помощью системы межсамолетной навигации. Алгоритм такой фильтрации для двух бортов представлен на рисунке 2.

Данный алгоритм и калмановская фильтрация были смоделированы для двух бортов. В качестве погрешности измерений на истинные значения пеленгов накладывался белый шум с нормальным распределением, нулевым математическим ожиданием, и  $K_{\text{K}}$  СКО – 1°. Показателем качества фильтрации была вероятность попадания оценок дальности до цели в 10%-й коридор от начальной дальности, МО и СКО измерения дальности. На рисунке 2 приведены некоторые результаты моделирования для движения ЛА в соответствии с рисунком 1: скорость 200 м/с, курс  $\pm 10^{\circ}$  от направления на цель, начальное расстояние между ЛА 2 км. Дальность до цели 100 км. Весь возможный диапазон дальностей цели разбивался на 20 участков, середины которых брались в качестве гипотез. Результаты моделирования вероятности попадания в 10%-й коридор приведены на рис 3, а МО и СКО – на рисунке 4.

В результате гипотезный фильтр дает существенное улучшение по вероятностным показателям в сравнении с классической калмановской фильтрацией.

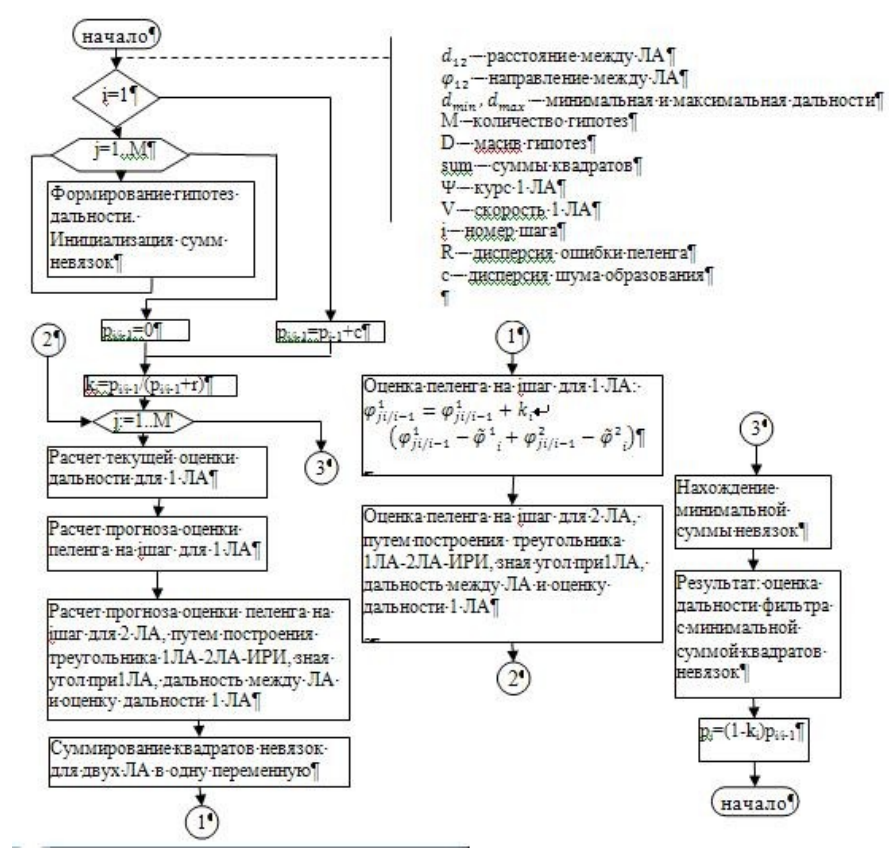

*Рисунок 2: Алгоритм гипотезного фильтра*

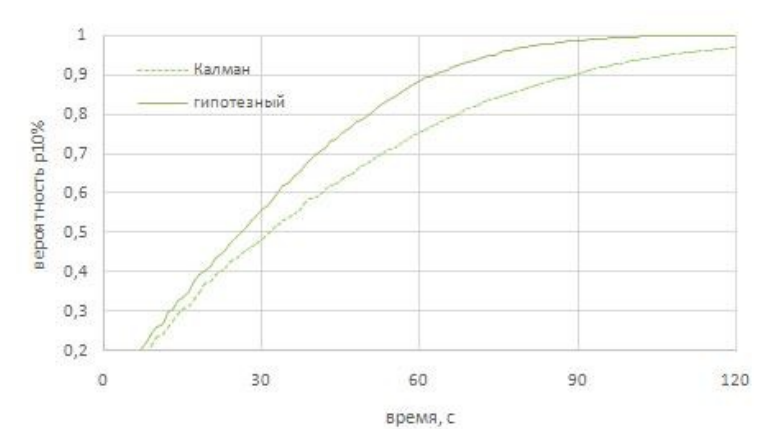

*Рисунок 3: Зависимость вероятности от времени*

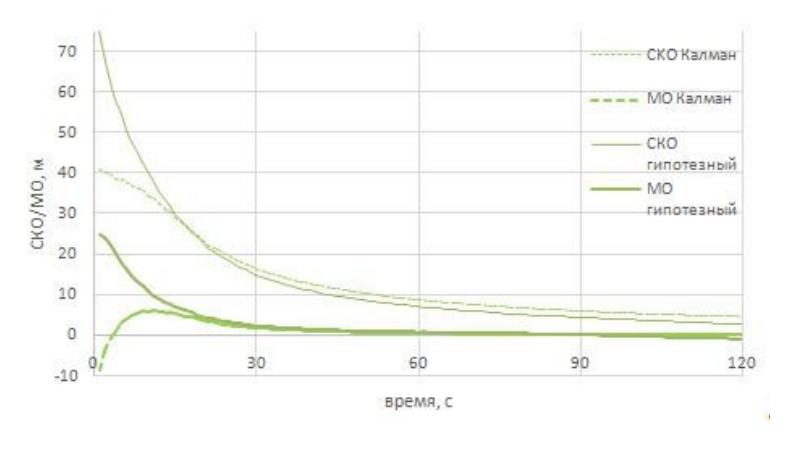

*Рисунок 4:Зависимость СКО и МО от времени*

### **Библиографический список**

- 1. Сайбель, А. Г. Основы теории точности радиотехнических методов местоопределения / А.Г. Сайбель // М.: Оборонгиз. – 1958. – 560 с.
- 2. Welch, G. An Introduction to the Kalman Filter / G. Welch, G. Bishop // 2006. University of North Carolina: Chapel Hill, North Carolina, US.
- 3. Бызов, А.Н. Определение местоположения источника радиоизлучения пассивными средствами летательного аппарата / А.Н. Бызов, Ю.В. Петров // Вопросы радиоэлектроники, серия РЛТ. – 2014. №4. 47-56 с.

### *Кузьмичев О.Ю. Установление информативных параметров наземных источников радиоизлучения для их идентификации*

### **Научный руководитель: Петров Ю.В.**

Возможность повышения, как скрытности, так и точностных характеристик систем, определяющих местоположение наземных источников радиоизлучения, стимулировала разработку целого ряда программ по применению многопозиционных радиолокационных систем (РЛС) в космическом пространстве [1].

Наиболее простым с точки зрения реализации является метод пассивной локации [2]. Примером его реализации могут служить многопозиционные радиолокационные комплексы для обнаружения и сопровождения источников радиоизлучения, которые состоят из нескольких подвижных радиолокационных станций, связанных друг с другом линиями связи. Координаты радиоизлучающих объектов определяются методом триангуляции. Точность измерения координат в таких системах существенно зависит как от ширины диаграммы направленности (размеров антенн), так и от расстояния между приемными позициями (базы).

Ввиду того, что зоны обзора пассивных радиолокаторов на нескольких подвижных пунктах приема могут перекрываться, как показано на рисунке 1, возникает задача идентификации (отождествления, объединения) источников радиоизлучения, обнаруженных каждым пунктом приема.

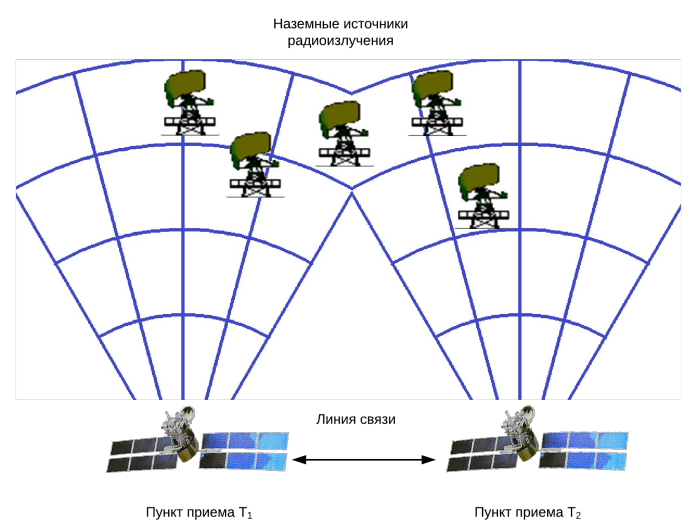

*Рисунок 1 – Пространственная структура пассивной радиолокационной системы для двух пунктов приема*

В идеальном случае обнаруженные с помощью пассивной локации радиоизлучающие объекты должны иметь схожие характеристики. Однако на практике этого не наблюдается из-за систематических и случайных ошибок при определении информативных параметров источников радиоизлучения, различного времени локации, а также из-за ошибок пересчета координат между точками стояния источника и приемника информации.

Анализируя радиолокационную информацию, полученную после первичной обработки, установлены основные информативные параметры, которые формируют радиолокационные станции наземных служб. Основные информативные параметры и соответствующие им методы идентификации приведены в таблице 1.

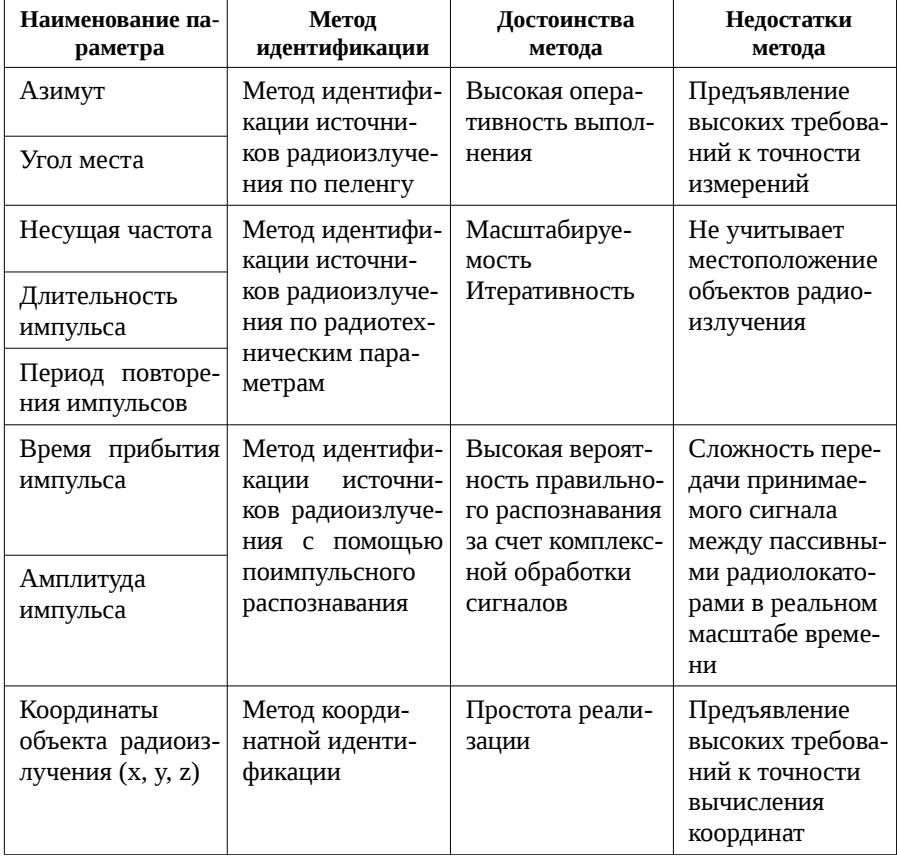

Таблица 1. Основные информативные параметры РЛС для их идентификации

Метод идентификации источников радиоизлучения по пеленгу является наиболее распространенным. С помощью угла места, азимута радиоизлучающих объектов и собственного местоположения пунктов приема определяют высоту источника радиоизлучения по отношению к каждой из приемных позиций, затем находят разность этих высот. Учитывая дисперсию ошибок определения пеленгов, принимают решение о принадлежности излучаемого радиосигнала.

Метод идентификации источников радиоизлучения по радиотехническим параметрам позволяет отождествить радиолокационные системы, пеленги которых близки друг к другу и выполнение идентификации по пеленгу представляется невозможным. Одним из возможных вариаций данного метода является использование алгоритма кластеризации в трехмерном пространстве по несущей частоте, длительности и периоду повторения импуль-COB.

Метод идентификации источников радиоизлучения с помощью поимпульсного распознавания, основанный на вычислении взаимнокорреляционной функции принятых сигналов с нескольких пассивных радиолокаторов, позволяет с высокой вероятностью отождествить радиосигналы от объектов радиоизлучения.

Метод координатной идентификации производит сбор координат источников радиоизлучения, приводит отметки к единой системе координат и единому времени отсчета, устанавливает принадлежность отметок к целям (отождествление отметок).

Вывод. Рассмотренные выше методы идентификации источников радиоизлучения имеют свои достоинства и недостатки, представленные в таблице 1. Актуальным является решение следующей задачи – разработка комплексного (гибридного) метода идентификации источников радиоизлучения с использованием всех информативных параметров, обнаруженных пассивными радиолокационными системами, которые установлены на космических аппаратах. При этом разработанный метод должен быть реализуем в существующих вычислительных системах и комплексах.

#### Библиографический список:

- 1. Верба В.С. Радиолокационные системы землеобзора космического базирования. - М.: Радиотехника, 2010. - 680 с.
- 2. Мельников Ю.П. Воздушная радиотехническая разведка (методы оценки эффективности). - М.: Радиотехника, 2005. - 304 с.
## *Лукин А.А. Исследование приемного моноимпульсного облучателя*

#### **Научный руководитель: Верещагин А.В.**

В современной боевой обстановке появляется необходимость защиты основных боевых сил. Т.к. большинство атак приходится с воздуха, то важно иметь системы быстрого обнаружения, опознавания и сопровождения воздушных целей.

С этой задачей отлично справляются радиолокационные станции с фазированными антенными решетками, используемые в современных зенитноракетных комплексах.

Антенная система представляет собой ФАР проходного типа. Облучающая часть отстоит от ФАР и находится в ее оптическом центре.

Облучающая часть представляет собой отдельный конструктивный блок, включающий в себя приемный и передающие рупоры.

При работе антенны, один из двух передающих рупоров блока облучателей, излучает электромагнитную СВЧ волну с линейной горизонтальной поляризацией и сферическим фазовым фронтом (рис. 1). Эта волна отражается от поляризационного фильтра и проходит в направлении ФАР через поляризационную решетку, где происходит преобразование поляризации в круговую.

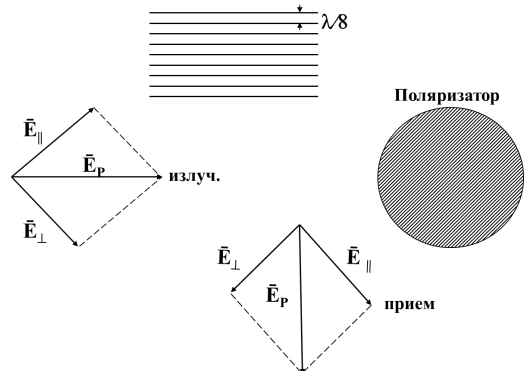

*Рис 1. Поляризационная развязка*

Излучатели антенных элементов, образующие поверхность ФАР, обращенную к блоку облучателей, принимают эту волну. Сферический фазовый фронт волны преобразуется в плоский с наклоном.

Проходя через фазовращатели антенных элементов, сигнал излучается в данном направлении, в виде узкого луча или луча заданной формы. Формирование такого луча и его отклонение осуществляются фазовращателями путем соответствующего изменения их электрической длины ,с помощью ячеек управления.

Отраженная от цели энергия попадает на поверхность ФАР и принимается излучателями, далее проходит через фазовращатели. Здесь происходит преобразование плоского фазового фронта электромагнитной волны в сходящийся сферический с центром в приемном моноимпульсном облучателе. При прохождении через поляризатор блока облучателей, происходит преобразование поляризации волны из эллиптической в линейную вертикальную. Для такой волны поляризационный фильтр является прозрачным (рис.1,2). Далее вертикально поляризованная волна принимается приемным моноимпульсным облучателем.

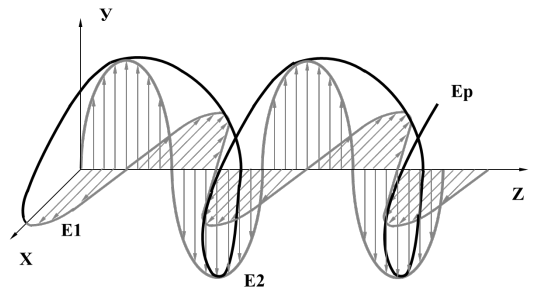

*Рис 2. Формирование круговой поляризации*

Приемный облучатель представляет собой моноимпульсный трехканальный приемный облучатель, выполненный в виде системы рупоров (рис.3).

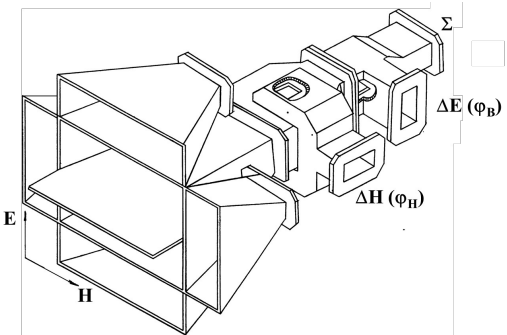

*Рис.3. Предварительная схема приемного моноимпульсного облучателя*

Система состоит из основного двухрупорного облучателя и четырех дополнительных рупоров. Рупоры связаны между собой двойными волноводными тройниками. Поле фокусируется в приемном облучателе, энергия этого поля возбуждает в рупорах электромагнитные волны различных типов. Эти волны с помощью системы волноводных тройников преобразуются в сигналы ∑, φН,φВ, которые соответствуют трем ДН.

Сигнал в суммарном канале (рис. 4) облучателя образуется при возбуждении в рупорах основного двухрупорного облучателя синфазных волн  $H_{10}$ . Сигнал Лв образуется при возбуждении в рупорах основного облучателя противофазных волн типа Н<sub>10</sub>. С ними складывается сигнал от возбуждения в противофазе двух дополнительных рупоров (Е-плоскость). Сигнал  $\varphi_H$  образуется при возбуждении в рупорах основного облучателя синфазных волн  $\overline{H}_{20}$ . С ними складывается сигнал от возбуждения в противофазе двух дополнительных рупоров (Н-плоскость).

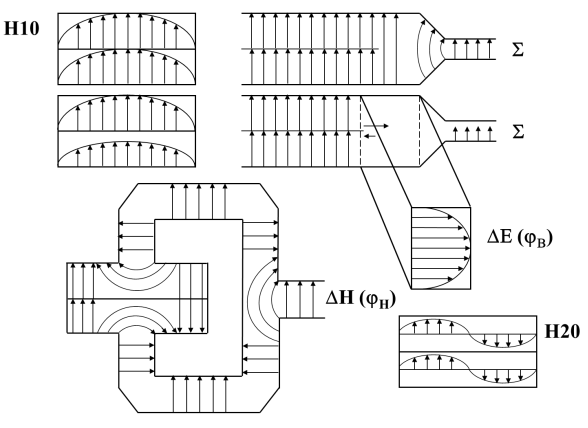

*Рис.4. Формирования равносигнальных направлений.*

Функциональная электрическая схема приемного моноимпульсного облучателя приведена на рисунке 5. Дополнительные рупора соединены между собой и с выходами разностных каналов ∆Е и ∆Н основного облучателя при помощи соединительных волноводов и тройников.

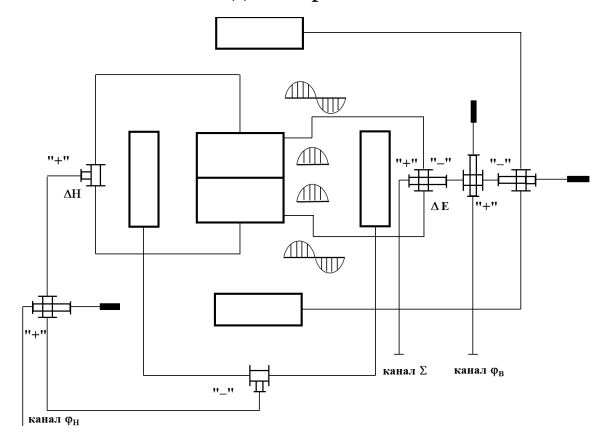

 $P$ ис.5. Формирование с помощью рупоров сигналов  $\sum$  ,  $\left|\phi_{B}\right|$  ,  $\left|\phi_{H}\right|$  .

## *Семыкин Э. В., Синицын В. А., Фридман Л.Б. Метод распутывания неоднозначных дальностей в аппаратуре первичной обработки информации посадочного радиолокатора при повышенной частоте повторения зондирующих импульсов*

В системах управления воздушным движением широко применяются посадочные и обзорные первичные радиолокационные станции (РЛС), использующие когерентно-импульсный режим работы с селекцией движущихся целей.

Один из основных недостатков РЛС с когерентно-импульсным режимом работы заключается в том, что при фиксированной величине несущей частоты передатчика или периода повторения зондирующих импульсов они не могут обнаружить воздушные цели, движущиеся со скоростями, близкими к «слепым».

Для повышения максимальной однозначно измеряемой скорости следует уменьшить период зондирования. Однако при этом уменьшится зона однозначного измерения дальности. В то же время, при увеличении зоны однозначного измерения дальности (путем увеличения периода зондирования), уменьшится максимальная однозначно измеряемая скорость. Эти известные ограничения вызваны тем, что проблемы однозначного измерения дальности и скорости взаимосвязаны: при постоянном периоде зондирования попытка преодолеть одну проблему приводит к возникновению другой [1]. Известен метод определения однозначной дальности, основанный на использовании двух различных периодов зондирования [2, 3].

Предлагаемый метод устранения неоднозначности измерения дальности основан на использовании двух последовательностей зондирующих импульсов с разными периодами повторения, каждая из которых приводит к однозначности измерения доплеровской скорости, а однозначное определение дальности обеспечивается совместной обработкой результатов зондирования пространства двумя последовательностями запросных импульсов. Периоды повторения последовательности зондирующих импульсов на четных и нечетных сканах различны. Выбранные периоды повторения позволяют устранить неоднозначность по дальности. Использование различных периодов повторения на четных и нечетных сканах позволяет «распутать» дальности в тех случаях, когда отраженные сигналы попадают в «мертвую зону».

Заданные требования по инструментальной дальности приводят к интервалам неоднозначности по дальности, которые необходимо «распутывать» в процессе измерения дальности до летательного аппарата (ЛА) (рисунок 1).

Для однозначного измерения дальности необходимо определить, какому из этих интервалов принадлежит отраженный от ЛА сигнал.

Процесс однозначного определения дальности в данном методе основывается на построении гипотез значений однозначных дальностей целей с последующим выбором наиболее вероятных гипотез. Рисунок 2 наглядно демонстрирует работу алгоритма.

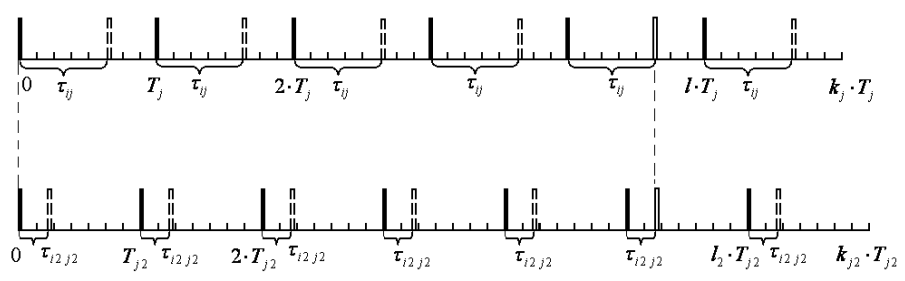

Рисунок 1. Иллюстрация нахождения «пары» из соседних периодов повторения

Сначала формируется матрица задержек всех отраженных сигналов, затем матрица гипотез, потом осуществляется ранжирование веса для каждой гипотезы (насколько она удовлетворяет определенным критериям), осуществляется суммарное взвешивание и, при превышении порога, принимается решение. Вектор однозначных дальностей отправляется на вторичную обработку, где возможно более точное определение однозначности, уже с учетом доплеровского сдвига частоты и амплитуды отраженного сигнала и других характерных параметров[4].

Для анализа данного алгоритма была разработана программа, моделирующая радиолокационную обстановку и позволяющая получить вероятностные характеристики нахождения истинной дальности до цели с учетом внутриприемных шумов.

Окно программы представлено на рисунке 3, в нем можно задать дальность до цели, и обнаружить ее (цель) на фоне внутриприёмных шумов когерентно-импульсным методом, устранив, при этом, неоднозначности определения дальности. В данной версии программы возможен анализ при фиксированной величине несущей частоты передатчика, а также при вобуляции частоты, для одной и для двух целей. При моделировании задается информация о цели, которую необходимо найти (амплитуда отраженного от цели сигнала, задержка прихода отраженного сигнала, время излучения первой пачки зондирующих импульсов, время конца скана, период зондирования, амплитуда зондирующих импульсов), затем выбирается режим работы программы: количество целей (одна или две), количество периодов зондирования (один - для фиксированной частоты или два - для вобуляции частоты), задается отношение сигнал/шум. Порог обнаружения цели находится из формулы:

$$
F = e^{\left(-\frac{S^2}{2*\sigma^2}\right)}
$$
, где *F* - вероятность ложной тревоги;

S - порог обнаружения, требуемый для обеспечения заданной вероятности ложной тревоги;  $\sigma^2$  – дисперсия шума.

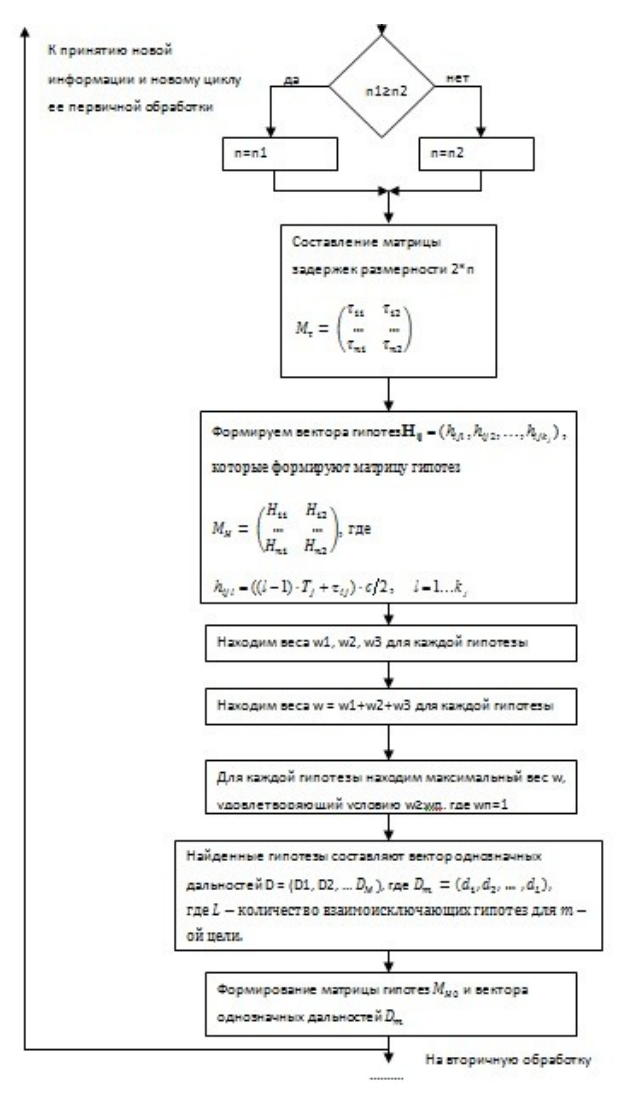

*Рисунок 2. Алгоритм первичной обработки данных*

Важным аспектом является возможность анализа влияния внутриприемных шумов на эффективность обнаружения цели. В следующих версиях программы станет доступен вывод в файл Excel таблицы с информацией о дальностях до обнаруженных целей при различных отношениях сигнал/шум, что позволит определить вероятность правильного обнаружения, также будут введены режимы для оценки обнаружения трех и более целей.

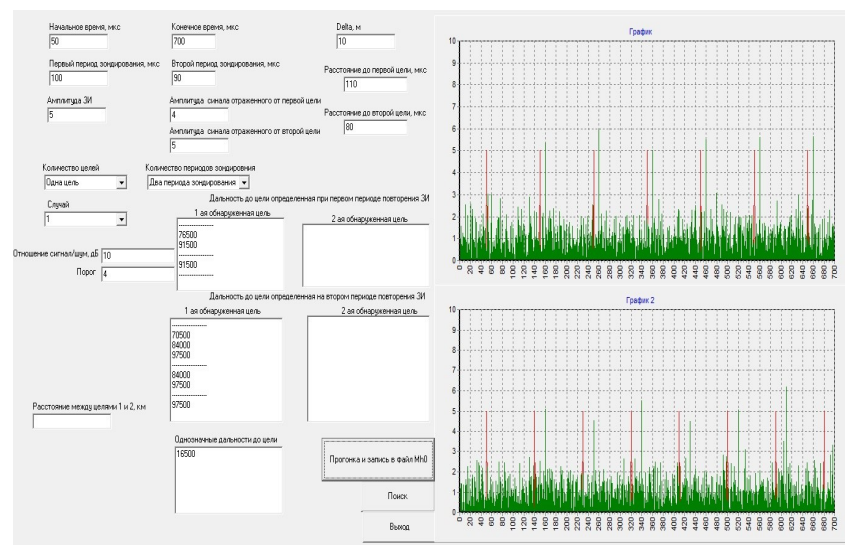

*Рисунок 3. Окно программы «распутывания» неоднозначных дальностей*

Имеющаяся версия прораммы позволяет подтвердить, что использование вобуляции частоты повторений зондирующих импульсов в аппаратуре первичной обработки информации посадочного радиолокатора позволяет:

- обеспечить заданные требования по инструментальной дальности (однозначное определение дальности при сохранении однозначности измерения скорости ЛА);
- устранить влияние «мертвых» зон, в которых вход приемника закрыт, и отраженные радиолокационные сигналы не принимаются (во время излучения зондирующих импульсов).

#### **Список использованных источников**

- 1. Battan L. Radar Observation of the Atmosphere. Chicago, Univ. of Chicago Press, 1973. 324 p.
- 2. Rinehart R. Radar for Meteorologists, Fourth ed. Columbia, MO, Rinehart Publications, 2004. 482 p.
- 3. Doviak R., Zrnic D. Doppler radar and weather observations. 2nd ed. Academic Press, 1993, pp. 160-179.
- 4. Korshunov A.Yu., Mazayan N.R., Nikolaev S.Ph. Sinitsin E.A., Fridman L.B., Shildkret A.B. Metod ustranenija neodnoznachnosti radiolokacionnogo izmerenija dal'nosti pri ispol'zovanii impul'snyh signalov s malym periodom povtorenija [Method of range ambiguity mitigation when using radar signals with low pulse-repetition interval]. 2-ya vserossijskaja konferencija Radiojelektronnye sredstva peredachi i prijoma signalov i vizualizacii informacii, Taganrog, 2012, pp. 31– 35.

## *Поята К.С. Цифровая модель рельефа и помеховой обстановки для статистического моделирования*

#### **Научный руководитель: Афанасьев К.А.**

В статье "Логистический анализ систем противовоздушной обороны воздушного базирования" М.Н. Григорьева, Н.Н. Дигусова уже описывались проблемы воздушной обороны. В частности, рассматривались плюсы маломаневренных летательных аппаратов с возможностью переноса большого количества полезной нагрузки. Такая концепция требует проверки на эффективность работы, для чего воспользуемся методами статистического компьютерного моделирования.

Для создания цифровой модели рельефа и помеховой обстановки разделим ее на следующие подмодели:

#### **1. Модель рельефа**

В основном для построения цифровой модели рельефа используют доступную пространственную информацию о конкретном географическом месте: топографические карты «несекретных» масштабов и открытые данные дистанционного зондирования Земли. Как известно такие данные представляют собой матрицы высот, снятые с постоянным шагом сетки. В некоторых случаях возможно использовать матрицу случайных высот, полученную в результате генерации рельефа. Для реализации модели используют следующие методы:

- Метод сплайн интерполяции
- Метод полигонального построения
- Метод триангуляции Делоне
- Линейная интерполяция

#### **2. Модель расположения РЛС по отношению к созданному рельефу**

РЛС в данной модели представляет собой материальную точку из которой исходят радиолокационный сигнал в виде отрезков связывающих цель и РЛС. Точка ее расположения выбирается исходя из условий помеховой обстановки, и располагается в точке с наилучшей видимостью.

#### **3. Модель зоны видимости РЛС**

В целях обеспечения условий реализации реального масштаба времени для имитационных моделей радиолокационных станций зону видимости представляют в качестве типовых геометрических фигур (цилиндр, сфера, конус и т.п.), не учитывая физических принципов формирования реальной зоны видимости. РЛС и все атакующие объекты связаны отрезками, и в процессе моделирования боя анализируются следующие логические условия:

- попал ли атакующий объект в эту сферу
- проводится анализ есть ли на линии визирования преграды

Когда объект выходит в зону, где помех на линии визирования нет, он считается обнаруженным.

#### **4. Модель движения цели по рельефу**

Наиболее простой способ описать модель полета - это задать полет по прямой линии на определенной высоте от земли, т.е. ЛА будет лететь огибая рельеф, держась на определенной высоте.

При объединении этих моделей и интеграции временной шкалы, появляется возможность сканирования и ведения атакующих объектов в пространстве по времени с приближением к реальной обстановке, что может позволить нам оценивать эффективность средств противоракетной обороны или же эффективность атаки разными видами вооружения. Такой подход при его развитии даст возможность проигрывать сценарии наиболее эффективных атак, как со стороны противника, так и атаки с нашей стороны по объектам противника.

#### **Список использованных источников:**

- 1. Кузьмин С. З. Основы теории цифровой обработки радиолокационной информации / С. З. Кузьмин – М.: Сов. Радио, 1974. – 432 с.
- 2. Справочник по радиолокации. В 4 т. Т. 1. Основы радиолокации / под ред. М. Сколника – М.: Сов. Радио, 1976. – 456с.
- 3. В. И. Лобейко, Е.Е. Макаревич Метод определения опорных точек для представления зоны видимости РЛС кругового обзора в вертикальной плоскости в имитационной модели / журнал «Известия волгоградского государственного технического университета» выпуск№ 13 / том 4 / 2012

## *Дементьев Д.О., Паршакова А.С. Создание модели для определения ракетоопасных направлений при массированной атаке крылатыми ракетами*

### **Научный руководитель: Афанасьев К.А.**

Концепция внезапного удара предполагает нанесение максимального урона противнику в течение малого времени неядерными силами – крылатыми ракетами (КР).

Рассматривается случай, когда запуск КР осуществляется из нескольких точек старта. Важным показателем является скоротечность атаки, которая оценивается временем от момента попадания первой ракеты до момента попадания в цель последней КР. Это время в дальнейшем будем называть рассогласованием. Целью «звёздного» налёта является поражение всех целей с минимальным рассогласованием по времени.

Для защищающейся стороны необходимо определить ракурсы возможной атаки для конкретной территории с определённым расположением целей. Для решения задачи используется статистическое моделирование.

Используются следующие подмодели:

- Модель территории
- Модель расположения точек пуска
- Модель целеуказания;
- Модель пуска КР;
- Модель полета КР;
- Модель поражения цели;
- Модель оценки времени рассогласования.

Требуемые исходные данные:

- ТТХ КР;
- информация об атакуемой территории;
- координаты целей;
- число ракет, необходимое для поражения каждой цели;
- предельное время рассогласования;
- количество точек пуска;
- количество КР в точке пуска;
- темп стрельбы;
- количество итераций моделирования.
- Результатом моделирования являются:
- координаты расположения точек пуска;
- траектории полета каждой КР.

В качестве анализа результатов области вокруг каждой цели можно разделить на несколько одинаковых секторов и для каждого из них оценить количество траекторий полёта КР, проходящих через него. Тогда путём ранжирования секторов по количеству траекторий можно выявить азимуты, являющиеся наиболее насыщенными траекториями пролёта КР. Полученные результаты можно использовать для моделирования атаки КР на некий защищаемый объект.

В дальнейшем уточнение модели, например, учёт неровностей рельефа и непрямолинейности траектории, сделает модель более физичной, что позволит получать более корректные результаты.

## *Волков Е.А. Моделирование действий системы противовоздушной обороны в ходе отражения групповой атаки крылатых ракет*

#### **Научный руководитель: Афанасьев К.А.**

Концепция внезапного удара предполагает нанесение максимального урона противнику в течение малого времени неядерными силами – крылатыми ракетами (КР). Недостатки расчета наряда ПВО при использовании расчетных зависимостей.

Рассматривается атака КР на ЗО, представленный в виде совокупности строений, а ПВО – совокупность РЛС и РПУ. Показатель эффективности – коэффициент предотвращенного ущерба: отношение уцелевших зданий к их общему числу.

При ранее известных секторах атаки, а также количествах КР, проходящих через заданные сектора позволяет оценить эффективность ПВО, для чего используется имитационное моделирование.

Используются следующие подмодели:

- Модель рельефа;
- Модель защищаемых объектов;
- Модель генерации КР;
- Модель полета КР;
- Модель обнаружения цели;
- Модель движения РЛС;
- Модель движения ПУ;
- Модель движения противоракет;
- Модель выбора средств противодействия;
- Модель поражения защищаемых объектов;
- Модель поражения крылатых ракет.
- Требуемые исходные данные:
- ТТХ и количество КР;
- ТТХ и количество РЛС, ПУ;
- ТТХ противоракет;
- Параметры защищаемых объектов;
- Параметры рельефа заданной области;
- Начальные координаты и траектории РЛС, ПУ;
- Сектора атаки, интенсивность КР;
- Предельное время рассогласования; Результатом моделирования является показатель эффективности ПВО. Множественное моделирование при различных начальных координа-

тах и траекториях движения ПУ и РЛС позволит найти оптимальное распре-

деление сил ПВО при заданном наряде сил. А также, изменение ТТХ элементов ПВО позволит оценить перспективных направления их развития.

В дальнейшем, использование более содержательных моделей поражения, менее грубых траекторий КР, а также подробных характеристик ракет позволит значительно сократить погрешности, приблизить результат к реальному.

## **Библиографический список**

- 1. Вентциель Е.С. Исследование операций. Задачи, принципы, методология: учебное пособие для студентов втузов. – М.: Высшая школа, 2007.
- 2. Ельцин С.Н., Анисимов В.Н. Зенитная ракетная система С-300В. Ракета 9М83, устройство и функционирование: учебное пособие [для вузов]/; БГТУ "ВОЕНМЕХ". - СПб., 2008.
- 3. Санников В.А, Основные принципы расчета траектории летательных аппаратов: учебное пособие [для вузов]/; БГТУ «ВОЕНМЕХ». – СПБ., 2008.

## **Санкт-Петербургский национальный исследовательский университет информационных технологий, механики и оптики**

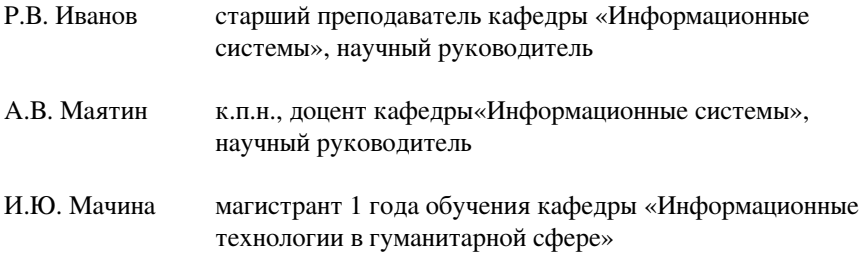

## *Семашко М.В. Анализ оценки бизнес-процессов банка на соответствие требованиям информационной безопасности*

#### **Научный руководитель: Иванов Р.В.**

Аннотация: в статье рассмотрен план проведения самооценки информационной безопасности и примеры частных показателей. Автором показан принцип адаптации методики самооценки информационной безопасности банка под одно подразделение.

Ключевые слова: информационная безопасность, самооценка информационной безопасности, текущий уровень информационной безопасности.

Современные коммерческие банки сильно зависимы от информационных ресурсов и объединенных корпоративных сетей, что приводит к большой уязвимости банковских процессов. Сегодня уже известны случаи, когда информационные системы крупнейших банков подвергались несанкционированным действиям с целью получения конфиденциальной информации. Для предотвращения несанкционированных действий необходимо проводить мероприятия борьбы со взломами и проникновениями в банковскую систему. Информационная безопасность направлена на обеспечение безопасности путем внедрения системы безопасности.

В данной работе изучена оценка текущего уровня информационной безопасности организации в соответствии с критериями, представленными в стандарте Банка России СТО БР ИББС-1.2-2014.

В п.4.2 раздела 4 РС БР ИББС-2.1-2007 приводится необходимый перечень действий при проведении самооценки соответствия информационной безопасности БС РФ требованиям СТО БР ИББС-1.0:

- 1. Ознакомиться с набором частных и групповых показателей, направлениями оценки, правилами вычисления групповых показателей и итогового уровня соответствия ИБ требованиям данного стандарта;
- 2. Сформировать набор частных показателей, входящий в область самооценки;
- 3. Провести оценку выбранных показателей;
- 4. Вычислить значения групповых показателей ИБ и значение итогового уровня соответствия ИБ.

Для оценки текущего уровня информационной безопасности Банк России предлагает провести анализ 10 групповых показателей: «ИБ при назначении и распределении ролей и обеспечении доверия к персоналу», «Обеспечение ИБ на стадиях жизненного цикла АБС», «Обеспечение ИБ при управлении доступом и регистрации», «Обеспечение ИБ средствами антивирусной защиты», «Обеспечение ИБ при использовании ресурсов сети Интернет», «Обеспечение ИБ при использовании средств криптографической защиты информации», «Обеспечение ИБ банковских платежных технологических процессов», «Обеспечение ИБ банковских информационных технологических процессов», «Общие требования по обработке персональных данных в организации БС РФ», «Общие требования по обеспечению информационной безопасности банковских технологических процессов, в рамках которых обрабатываются персональные данные».

В каждый из вышеперечисленных групповых показателей входит множество частных показателей, оценка которых проводится на основе внутренних документов, результатов, полученных в результате наблюдений за деятельностью организации или на основе проведенных опросов сотрудников.

В связи с тем, что методика оценки ИБ, описанная в стандарте Банка России, предполагает осуществление оценки ИБ организации в целом, то было решено адаптировать данную методику под одно подразделение с целью выявления возможных угроз со стороны внешних и внутренних факторов.

| Уровень       | Показатели, отражающие   |                  | Показатели, отражающие         |                  |  |
|---------------|--------------------------|------------------|--------------------------------|------------------|--|
| показателя    | требования ИБ и          |                  | требования ИБ и контролируемые |                  |  |
|               | контролируемые на уровне |                  | на уровне других подразделений |                  |  |
|               | отделения                |                  |                                |                  |  |
| Возможность   | Показатели,              | Показатели, тре- | Показатели,                    | Показатели, тре- |  |
| оценки пока-  | которые                  | бующие допол-    | которые                        | бующие допол-    |  |
| зателя в рам- | можно оце-               | нительных доку-  | можно оце-                     | нительных доку-  |  |
| ках рассмат-  | нить в рам-              | ментальных све-  | нить в рам-                    | ментальных све-  |  |
| риваемых      | ках выбран-              | дений/анализ до- | ках выбран-                    | дений/дополни-   |  |
| процессов     | ных про-                 | полнительных     | ных процес-                    | тельных процес-  |  |
|               | цессов                   | процессов        | COB                            | COB              |  |

Таблица 1 - Принцип группировки частных показателей

Проанализировав частные показатели, представленные в стандарте Банка России, было решено разделить их на две группы независимо от группового показателя, в который они входят. Первую группу показателей составили те, которые отражают требования ИБ стандарта Банка России, контролируемые на уровне отделения банка. Вторая группа состоит из показателей, отражающие требования ИБ стандарта, которые контролируются на уровне других подразделений организации. Далее частные показатели, входящие в каждую из этих групп, было решено разбить на показатели, которые можно оценить в рамках рассматриваемых процессов, и на показатели, для оценки которых необходим анализ дополнительных процессов или документальных сведений. В табл. 2 приведен пример частных показателей, входящих в состав группового показателя МЗ «Обеспечение информационной безопасности при управлении доступом и регистрации». Для проведения оценки данных показателей была построена модель процесса «Авторизация пользователя» в нотации BPMN с глубиной построения необходимой для установления факта выполнения/невыполнения выбранных показателей (см. рисунок 1). Помимо этого, были изучены документы, определяющие данные процедуры, и проведена проверка прав доступа сотрудников к информационным активам.

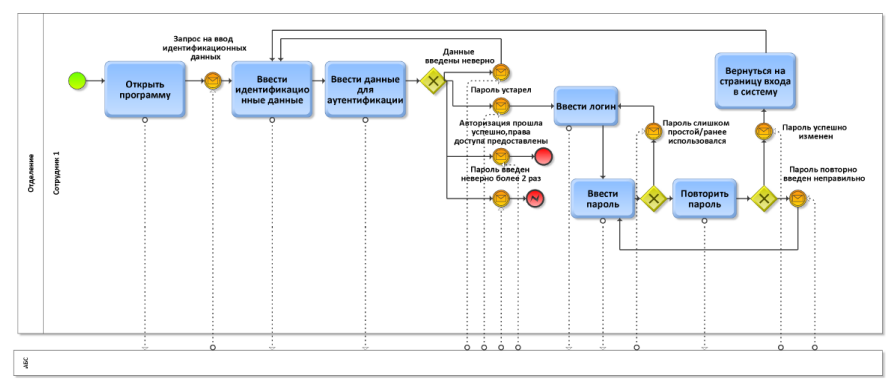

Рисунок 1 - Модель процесса «Авторизация пользователя»

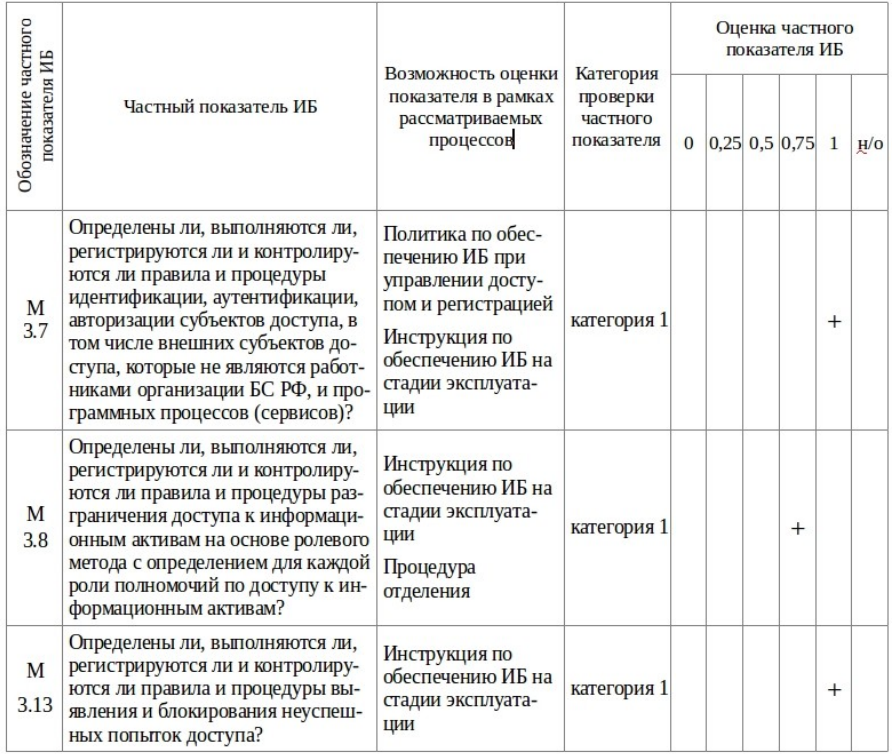

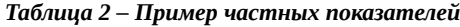

Аналогично оцениваются все частные показатели, входящие в область самооценки, с построением необходимых моделей процессов. Далее с использованием формул, представленных в стандарте Банка России, вычисляются значения групповых показателей. И на основе этих значений подводятся итоги соответствия требованиям информационной безопасности.

#### **Список использованной литературы**

- 1. Обеспечение информационной безопасности организаций банковской системы Российской Федерации. Общие положения. Стандарт Банка России СТО БР ИББС-1.0-2014. Введ. 2014-06-01. – Взамен СТО БР ИББС-1.0-2010. – Москва:2014-с.44.
- 2. Обеспечение информационной безопасности организаций банковской системы Российской Федерации. Методика оценки соответствия информационной безопасности организаций банковской системы Российской Федерации требованиям СТО БР ИББС-1.0-2014. Стандарт Банка России СТО БР ИББС-1.2-2014. Введ. 2014-06-01. – Взамен СТО БР ИББС-1.2-2010. – Москва:2014-с.101.
- 3. Обеспечение информационной безопасности организаций банковской системы Российской Федерации. Руководство по самооценке соответствия информационной безопасности организаций банковской системы Российской Федерации требованиям СТО БР ИББС-1.0-2014. Рекомендации в области стандартизации Банка России СТО БР ИББС-2.1-2007. Введ. 2007-05-01. – Москва:2007-с.14.

# Санкт-Петербургский государственный университет аэрокосмического приборостроения

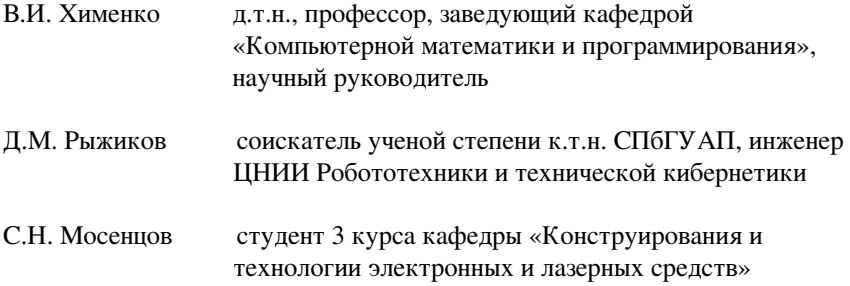

## *Рыжиков Д.М. Тематическое дешифрирование многоспектральных космических снимков Земли с применением моделей наземных объектов*

#### **Научный руководитель: Хименко В.И.**

Тематическая обработка является заключительным этапом процесса дешифрирования спутниковых снимков. В отличие от предшествующих ей этапов обработки, направленных, в основном, на улучшение качества изображения, тематическая обработка, целью которой является получение результирующего слоя геоданных, имеет низкую степень автоматизации [1,2]. В настоящей статье приведен подход по автоматизации процесса тематической обработки путем разработки и использования математических моделей наземных объектов. Целью работы является повышение точности, достоверности и оперативности детектирования наземных объектов различных классов, посредством использования математических моделей на стадии тематической обработки. В данной работе в качестве целевого класса были выбраны лиственные породы леса.

Математические модели наземных объектов могут содержать спектральные, геометрические и текстурные характеристики, в зависимости от типа искомых объектов. Геометрия объектов, как правило, анализируется в случае необходимости детектирования объектов определенных размеров или поиска антропогенных объектов. Свойства текстуры обычно исследуются при заранее известном распределении яркостей пикселей объекта на снимке в пределах одного объекта. Для лиственных лесов свойства геометрии и текстуры не имеют решающего значения и, как следствие, не учитывались. С целью приведения значений яркостей пикселей к значениям, пропорциональным коэффициентам отражения солнечного излучения от поверхности, анализируемые снимки должны пройти процедуры атмосферной и топографической коррекции, снижающих до минимума влияние атмосферы и рельефа.

Разработанная на основе спутникового снимка модель может быть применена на стадии тематической обработки другого снимка при следующих условиях:

- должна совпадать решаемая задача;
- должна совпадать используемая система ДЗЗ;
- для природных объектов должны совпадать фенологическая фаза и географический регион.

В качестве исходных данных в настоящей работе были использованы снимки космического аппарата (КА) RapidEye Лужского района Ленинградской области, снятые 31.05.2009 и 01.06.2011, хранящиеся в архиве данных дистанционного зондирования Земли (ДЗЗ) ЦНИИ РТК (рисунок 1).

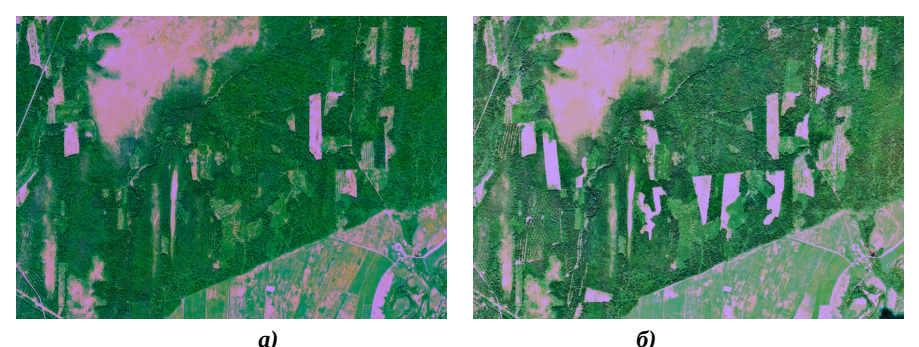

Рисунок 1 – Исходные спутниковые снимки КА RapidEye, RGB-3,2,1: a) 31.05.2009; 6) 01.06.2011

На основе более раннего снимка была создана математическая модель лиственных пород деревьев. В процессе тематического дешифрирования применялся объектно-ориентированный подход и пороговая обработка. Первый этап верификации модели проводился путем оценки достоверности результатов дешифрирования исходного для создания модели снимка. Для решения задачи детектирования лиственных лесов потребовалось две итерации, что было вызвано необходимостью подбора оптимального значения порога. Следует заметить, что при детектировании антропогенных объектов, в особенности имеющих линейную форму: дороги, путепроводы и др. - количество итераций, зачастую значительно больше. Достоверность результатов оценивалась экспертом-дешифровщиком. После проведения второй итерации обработки снимка, результат был признан приемлемым. На втором этапе верификации, модель лиственного леса без внесения каких-либо изменений была применена к снимку 2011 года. Как результат, уже после первой итерации тематический слой результата дешифрирования имел высокий показатель достоверности. Временные затраты при тематической обработке снимков с применением математической модели объектов и без него приведены в таблице 1.

|                      | Количе-<br><b>CTBO</b><br>итераций | Время работы<br>оператора, мин | Время работы<br>программы,<br><b>МИН</b> | Суммар-<br>ное вре-<br>мя, мин |
|----------------------|------------------------------------|--------------------------------|------------------------------------------|--------------------------------|
| Детектирование       |                                    |                                |                                          |                                |
| объектов без исполь- | $\mathcal{P}$                      |                                |                                          | 12                             |
| зования модели       |                                    |                                |                                          |                                |
| Детектирование       |                                    |                                |                                          |                                |
| объектов с примене-  |                                    |                                |                                          |                                |
| нием модели          |                                    |                                |                                          |                                |

Таблица 1 – Временные затраты при тематической обработке снимков

Отметим, что исследования проводились для снимков объемом 17 Мб, что составляет менее 5 % от общего размера кадра съемки. При анализе большего объема данных значимость сокращения итераций обработки и использования готовых моделей резко возрастает. В таблице 1 указано время работы оператора, имеющего большой опыт работы в выбранной среде дешифрирования, однако при использовании в процессе тематической обработки готовых моделей, требования к квалификации обработчика также снижаются. На рисунке 2 приведены геоинформационные слои данных, полученные в результате применения модели лиственных лесов для двух разновременных снимков на фоне подложки снимка 2009 года. Темным цветом выделены участки, покрытые лесом в 2009, но обезлесенные в 2011, светлым цветом – участки, покрытые лесом в 2011.

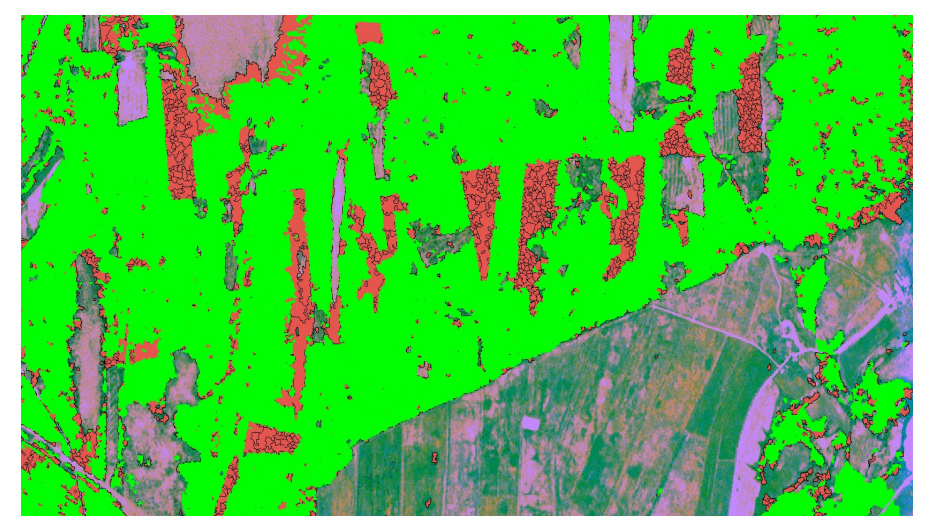

*Рисунок 2 – Результаты детектирования лиственных лесов на подложке спутникового снимка КА RapidEye, 31-05-2009*

В результате выполнения данной работы были получены следующие результаты:

- разработана математическая модель для класса объектов подстилающей поверхности – лиственного леса;
- проведена верификация применимости модели посредством ее использования в процессе тематического дешифрирования другого снимка с близкими характеристиками;
- получены результаты дешифрирования фрагментов снимков КА RapidEye, имеющие высокую достоверность, оцененную экспертомдешифровщиком;

• оценены временные затраты на стадии тематической обработки при использовании математической модели наземных объектов и без него.

### **Список литературы**

- 1. Рис У.Г. Основы дистанционного зондирования М.: Техносфера, 2006. – 336 с.
- 2. Шовенгердт Р.А. Дистанционное зондирование. Модели и методы обработки изображений –. М.: Техносфера, 2010. –560 с.

## *Мосенцов С.Н. Бесселевы пучки на аксиконе*

Описанный в 50х гг. прошлого столетия оптический элемент, называемый аксиконом позволил к настоящему времени создать невероятные устройства, применение которых основывается на так называемых Бесселевых пучках. Это позволило изучить механические свойства молекул и клеток и наноструктур.

Рассмотрим подробнее структуру пучка и обозначим основные отличия аксикона от простой двояковыпуклой линзы.

Широко известно что Гауссовы пучки имеют распределение поля излучения проиллюстрированное на рис.1. В поперечном сечении оно хорошо аппроксимируется с функцией Гаусса. В обыкновенной двояковыпуклой линзе плоский фронт световой волны проходя через линзу преобразуется в сферический и сходится в одной точке называемой фокусом. Пучок света, сформированный за двояковыпуклой линзой сформирован в соответствии с Гауссовым распределением плотности мощности. Поэтому данный пучок и называют Гауссовым пучком.

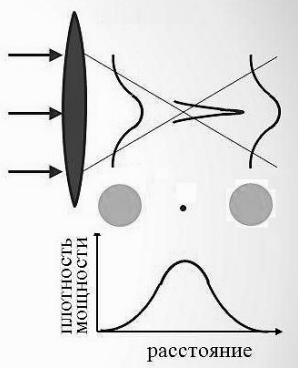

*Рисунок 1: Гауссов пучок*

Аксикон, в отличие от двояковыпуклой линзы, представляет собой специальный вид линзы, у которой одна из сторон имеет коническую форму, а другая плоскую. При падении плоского фронта световой волны на плоскую сторону аксикона фронт на выходе с конической стороны приобретает коническую составляющую и выглядит как на рис.2.

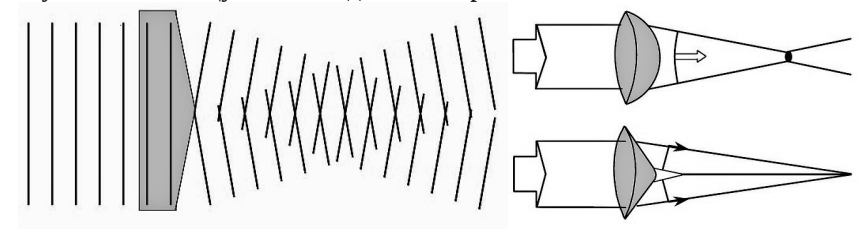

#### *Рисунок 2: Преобразование плоского фронта волны излучения аксиконической линзой*

*Рисунок 3: Конфигурация фокусов выпуклой линзы и аксикона*

Существует большое количество линз подобных аксикону, выполняющих похожие функции. Есть так же «киноформы», представляющие собой оптическую пластинку особого рельефа и выполняющую те же функции что и другие линзы этого типа.

Пучок света сформированный аксиконом имеет ряд особенностей. В частности, как видно из рис.3, точка фокуса, в отличие от ситуации с двояковыпуклой линзой, растянута на некоторое расстояние, и фактически не является точкой, но линией (её называют перетяжкой или фокальной линией). В такой ситуации на срезах фокальной линии данного пучка плотность мощности светового излучения распределено по закону распределения функции Бесселя (рис.4), отчего данный пучок и был назван Бесселевым пучком (хотя на самом деле это вернее называть псевдобесселевым пучком, так как бесселево распределение осуществляется лишь на ограниченной облати фокальной перетяжки). Данное явление имеет место за счёт интерференции плоских волн идущих от конических поверхностей аксикона.

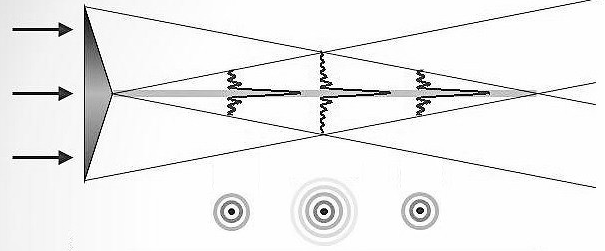

Рисунок 4: Бесселев пучок. Поперечные и продольные срезы фокальной перетяжки по интенсивности

Так же луч Бесселя практически не дифрагирует на рассчётной конечной дистанции. Это означает, что он распространяется не преломляясь и не рассеиваясь в отличие от, скажем, волны обычного света, которые рассеиваются после той точки, на которую были сфокусированы. Также луч Бесселя самовосстанавливающийся, то есть луч может быть частично заслонён в одной точке, однако переформируется в точке, следующей далее по оси распространения (рис.5).

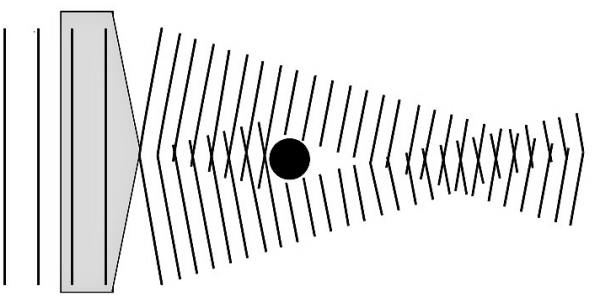

Рисунок 5: Самовосстановление фокальной перетяжки за препятствием

Опишем поподробнее принцип действия аксиконической линзы. Схема фокусировки излучения, волновые векторы к которого коллинеарны оси симметрии z аксикона приведена на рис.6.

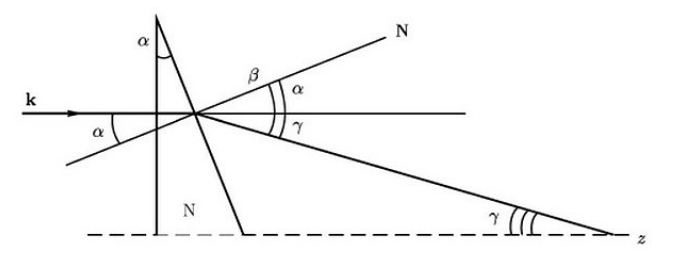

Рисунок 6: Геометрия фокусировки излучения аксиконом

В плоскости, проходящей через вектор  $k$  и ось  $z$ , угол падения  $\alpha$  этого вектора на коническую поверхность аксикона по величине совпадает с углом при основании аксикона, а угол преломления на этой поверхности равен  $B=\alpha+\gamma$ .

С позиции геометрический оптики длина  $L$  всего фокального отрезка аксикона зависит от диаметра  $D=2R$  самого аксикона и угла у наклона волно-

 $L = \frac{R}{\left(ta\left(\nu\right)\right)} \approx \frac{R}{\gamma}$ вого вектора  $k$  относительно оси  $z$  на выходе из линзы:

Из схемы фокусировки ясно, что угол  $γ(α, N)$  определяется показателем преломления N материала аксикона, углом  $\alpha$  при его основании, и находится из системы:  $\begin{cases} \sin \beta = N \sin \alpha \\ \gamma = \beta - \alpha \end{cases}$  $(1)$ 

Угол  $\alpha$  ограничен величиной  $\alpha$ cr=arcsin(N-1), при которой возникает явление полного внутреннего отражения, когда излучение полностью отражается от конической поверхности аксикона.

B пределах  $\alpha$ < $\alpha$ ст коэффициент пропускания  $\tau(\alpha)$  по интенсивности зависит от угла  $\varphi$  между плоскостью поляризации падающей волны и плоскостью падения. Коэффициент  $\tau(\alpha)$  выражается через коэффициенты пропускания для поляризации в плоскости падения,  $\tau P(\alpha)$ , и в плоскости нормальной к ней,  $\tau S(\alpha)$ :  $\tau(\alpha) = \tau_p(\alpha) \cdot \cos^2 \varphi + \tau_s(\alpha) \cdot \sin^2 \varphi$ 

Значения коэффициентов  $\tau P(\alpha)$  и  $\tau S(\alpha)$  определяются из формул Френеля. При переходе волны в среду с меньшей оптической плотностью они имеют вид:

$$
\begin{cases}\n\tau_p = \frac{\sin 2\alpha \sin 2\beta}{\sin^2(\alpha + \beta)\cos^2(\beta - \alpha)} \\
\tau_s = \frac{\sin 2\alpha \sin 2\beta}{\sin^2(\alpha + \beta)}\n\end{cases}
$$

Данные зависимости как функции угла падения  $\alpha$  с учётом системы (1) и  $N=1,5$  построены на рис.7.

Как видно из графика, функции заметно отличаются. Так как для аксикона угол ф меняется от 0 до 2 $\pi$ , после прохождения через аксикон круговая поляризация волны превращается в эллиптическую, а интенсивность волны с линейной поляризацией оказывается зависящей от угла *φ*. Это обстоятельство ухудшает контрастность радиального распределения интенсивности в бесселевом пучке.

Как и в случае плоской волны, настоящий луч Бесселя не может быть создан, так как он бесконечен и потребует неограниченного количества энергии. Тем не менее, может быть создано достаточно хорошее приближение.

На рис.8 изображены графики интенсивности в осевом максимуме бесселева пучка в зависимости от показателя гауссовости.

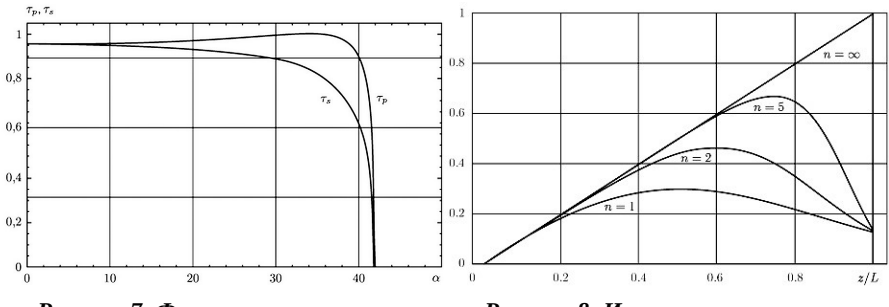

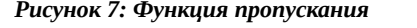

*Рисунок 7: Функция пропускания Рисунок 8: Интенсивность осевого максимума бесселевого пучка*

Для значения *N=1* (гауссов пучок) интенсивность имеет максимум в середине фокального отрезка аксикона, *z=0,5·L*. Затем, максимум смещается в направлении конца фокального отрезка аксикона. Когда *N=5* (гипергауссов пучок), максимум оказывается в точке *z=0,74·L*. И при *N=∞* интенсивность линейно нарастает до конца фокального отрезка.

Более подробно зависимость продолного среза от гауссовости входного излучения показана на рис.9.

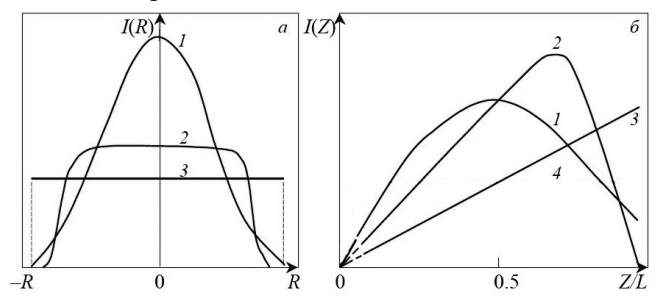

*Рисунок 9: Зависимость продольных срезов фокальной перетяжки бесселевого пучка от гауссовости входного излучения*

При пропускании оптического импульса высокой энергии через аксикон может произойти так, что интенсивность излучения в бесселевом пучке достигнет пороговой величины. В поле пучка позникнет оптический разряд, который при достаточной интенсивности превратится в плазменный электропроводящий канал. Исследование этого образования предпологает изучение структуры оптического разряда, процесса его превращения в плазменный канал, развития канала в продольном и поперечном направлениях, динамики параметров, спектров излучения образующихся плазменных каналов и их электрофизических свойств.

В общем случае, поле бесселевого пучка нарастает на начальном участке фокального отрезка аксикона и спадает в конце отрезка. При этом максимум интенсивности согласно:

$$
I=8*\pi\cdot\mathcal{Y}\cdot\left(\frac{R}{\lambda}\right)\cdot I_0\cdot e^{(-2\left(\frac{Z}{L}\right)^{2N})}\cdot\left(\frac{Z}{L}\right)
$$

находится на оси *z* в точке, положение которой определяется показателем гауссовости *N* пучка, падающего на аксикон.

Рассмотрим важный во многих отношениях вопрос о распространении волны пробоя в таком общем случае. Для определённости используем *N=5* (гипергауссовый пучок). Пусть интенсивность излучения *I(z)* бесселевого пучка на некотором участке фокального отрезка превышает уровень пробоя Ith в исследуемой среде. Горизонтальная пунктирная линия *Ith* соответствует порогу пробоя. Пределы оптического разряда в бесселевом пучке обозначены на рис.10.

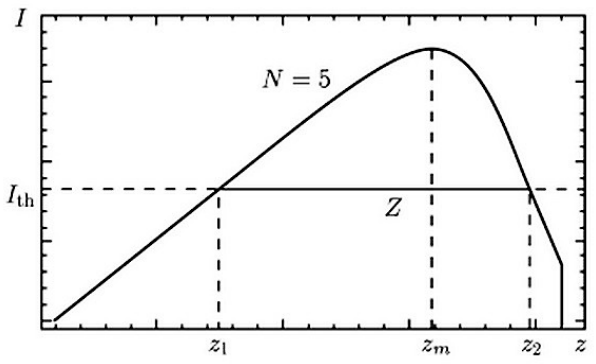

*Рисунок 10: Оптический пробой на примере среза при N=5*

Пробой среды в пучке возникает на участке фокального отрезка длиной *Z=z2-z1<L*.

В связи с тем, что плазменный канал электропроводен, его можно использовать для дистанционной передачи энергии.

Существует несколько видов линз, позволяющих получить бесселев пучок. Но стоит кратко оговориться конкретно об одном виде аксиконической линзы. А именно о так называемом «диаксиконе» (рис.11).

*Рисунок 11: Получение двух фокальных перетяжек посредством диаксиконической линзы*

Это по сути тот же аксикон, но имеющий две конусные образующие и создающих две перетяжки за счёт уменьшения интенсивности излучения на каждом пучке из сформировавшихся.

В теории, может быть создан аксикон и с большим количеством образующих (более высокого порядка), однако изготовление таких линз является очень дорогостоящим, трудо- и времяёмким процессом.

Бесселевы пучки образованные аксиконами разных порядков имеют собственный угловой момент, который может вращать частицы вокруг центра пучка, а также уникальное свойство одновременно удерживать много частиц на некотором расстоянии. Данное свойство легло в основу такого прибора, как оптический пинцет.

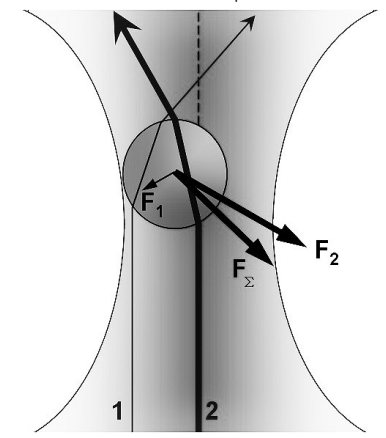

 $\overline{F}_2$ F,

*Рисунок 12: Перемещение частицы к месту пучка с наибольшей интенсивностью*

*Рисунок 13: Перемещение частицы к месту пучка с наименьшей площадью поперечного сечения.*

Свойство удерживания частицы в оптической ловушке основано на изменении импульса лучей. Когда частица смещается от центра пучка, как на рис.12, наибольшее изменение импульса лучей с большей интенсивностью вызывает появление силы, направленной к центру ловушки. Когда частица переместится в центр пучка, как показано на рис.13, сила начнёт притягивать её в сторону наиболее узкой части фокусируемого пучка. Перемещение частицы осуществляется за счёт градиента интенсивности. После того, как это произойдёт, все силы уравновесятся и частица будет зафиксирована в одном положении.

#### **Список использованных источников:**

- 1. «Известия Томского политехнического университета», выпуск №2 / том 318; Формирование бесселева пучка при конической фокусировке в турбулентной атмосфере; Лукин И.П., Эйюбоглу Х.Т.; 2011.
- 2. Волновые бесселевы пучки; Пятницкий Л.Н.; 2012.
- 3. Сфокусированные бесселевы пучки; Адамсон П.В.; 2000
- 4. Труды института общей физики РАН, том 57; Волновые пучки с компенсированной дифракцией и протяжённые плазменные каналы на их основе; Пятницкий Л.Н., Коробкин В.В.; 2000

## Санкт-Петербургский государственный институт кино и телевидения

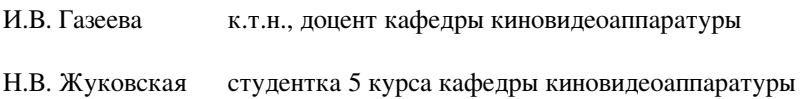

## *Жуковская Н.В. Модернизация конструкции 3D-принтера*

#### **Научный руководитель: Газеева И.В.**

С начала 1980-х годов начали интенсивно развиваться технологии формирования трёхмерных объектов путём постепенного наращивания материала, так называемое «аддитивное производство». Такие технологии получили название - быстрое прототипирование.

Быстрое прототипирование – это послойное создание физического объекта (прототипа), который соответствует математической модели, представленной в CAD-формате.

Технология быстрого прототипирования включает несколько этапов и начинается с создания математической модели изделия.

Математическую модель можно создать в любой программе трехмерного моделирования (КОМПАС-3D, SolidWorks, AutodeskInventor, Pro/ENGINEER) и сохранить в одном из форматов \*.STL, \*.WRL, \*.PLY, \*.3DS. После создания модели происходит ее печать на специальном принтере с использованием одной из существующих технологий.

На сегодняшний день насчитывается около десятка различных технологий получения прототипа. Основные различия заключаются в способе нанесения слоев и используемых расходных материалов.

Среди простых пользователей наиболее распространена категория настольных персональных 3D-принтеров, использующих технологию печати FDM.

Моделирование изделий сплавляемыми частицами (Fused Deposition Modeling, FDM) подразумевает создание трехмерных объектов за счет нанесения последовательных слоев материала, повторяющих контуры цифровой модели.

В качестве расходных материалов доступны всевозможные термопластики и композиты, включая ABS, PLA и многие другие.

Производственный цикл начинается с обработки трехмерной цифровой модели. Модель делится на слои и ориентируется наиболее подходящим образом для печати, при необходимости генерируются поддерживающие структуры, необходимые для печати нависающих элементов, после чего непосредственно осуществляется печать слоев.

Рассмотрим конструкцию FDM-принтеров на примере конкретной модели.

3D-принтер Picaso Builder является разработкой российских инженеров из города Зеленограда и состоит из следующих основных узлов (см. рис.1).

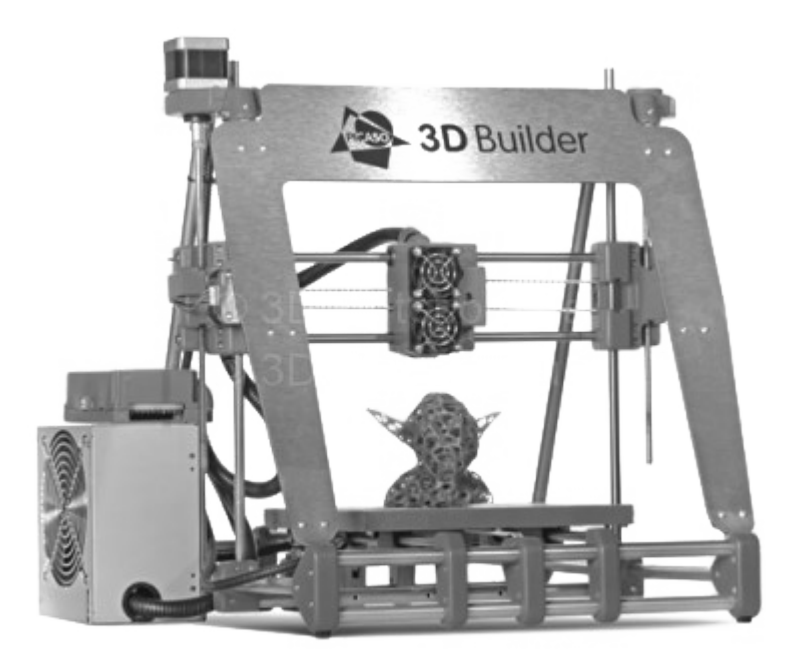

#### *Рисунок 1 – Конструкция 3D-принтер Picaso Builder*

*Ферма* – укреплена П-образной алюминиевой рамкой на передней кромке бокового треугольника, все пластиковые детали фермы изготавливаются литьем. Треугольные фермы по бокам обеспечивают повышение жесткости.

*Рабочая платформа* – стол выполнен из цельного куска алюминия с расположенным внутри нагревателем. Таким образом, стол не деформируется при нагреве, нагревается очень равномерно и держит температуру. Имеет покрытие из синтетического материала, обладающего большой адгезией к ABS и PLA пластикам.

*Печатная головка* – устройство, оснащенное механическим приводом для подачи нити, нагревательным элементом для плавки материала и соплом, через которое осуществляется непосредственно экструзия (выдавливание).

Основными достоинствами данной модели являются низкая стоимость, порядка 90 -100 тысяч рублей и небольшие габариты, позволяющие устанавливать принтер практически на любое рабочее место (470 мм х 422 мм х 441 мм, 6,5 кг).

К существенным недостаткам конструкции относятся наличие ременной передачи, которая не обладает абсолютной жесткостью и ремни изнашиваются со временем, приводя к дефектам при печати. Также из-за сложной конструкции печатной головки и наличия встроенного вентилятора достаточно сложно осуществлять чистку головки в случае забивания материала. Помимо этого, использование в качестве расходного материала нити пластика приводит к повышению эксплуатационных затрат на сам материал, а также из-за большого количества отходов (брак, материал поддержки).Стоимость катушки пластика весом около 1 кг составляет в среднем 1000-2000 рублей.

Для значительного усовершенствования существующей модели 3Dпринетра достаточно модернизировать один из самых главных рабочих органов аппарата — печатную головку.

Как уже упоминалось выше, в существующих моделях принтеров с технологией FDM печати в качестве расходного материала используется пластиковая нить. Она формируется с помощью самостоятельного устройства экструдера - из пластиковых гранул.

Рассмотрим основной принцип работы экструдера (см. Рис. 2).

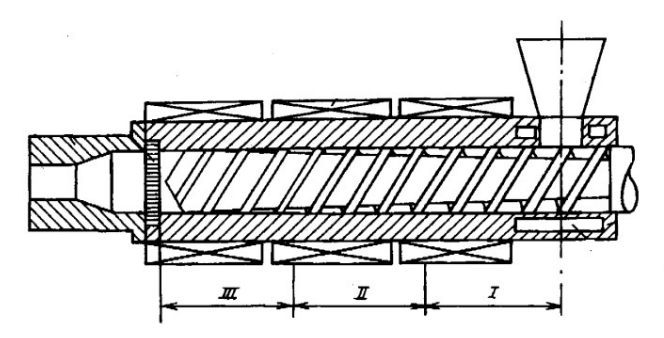

*Рисунок 2 – Устройство экструдера*

Лопасть шнека экструдера захватывает материал, засыпанный в бункер, и перемещает его по всей длине корпуса, через технологические зоны. Полимер в зоне I(зоне питания) размягчается и уплотняется в пробку, в зоне II (зона пластикации) – расплавляется, а в зоне III (зона дозирования) – гомогонезируется и выдавливается в формующую головку. Требуемый тепловой режим обеспечивается установкой зонных кольцевых нагревателей.

Данное устройство значительно снижает затраты на расходные материалы, так как пластиковые гранулы стоят на порядок дешевле уже сформированной пластиковой нити.Стоимость килограмма гранул составляет 40-60 рублей. Открываются возможности вторичной переработки материала, использование различных сочетаний материалов и цветов.

Но экструдер является отдельным устройством и его покупка в дополнение к 3D-принтеру повлечет за собой расходы порядка 50 тысяч рублей, а также необходимость затрачивать время на сам процесс изготовления нити.

Таким образом, главной идеей модернизации принтера является объединение устройства, которое формирует нить из гранул и самой печатной головки, которая выдавливает материал.

По сути, мы получаем тот же самый экструдер, но уже с вертикальной ориентацией шнека.

По результатам расчетов были подобраны необходимые геометрические размеры шнека, позволяющие уместить новую конструкцию в имеющемся свободном пространстве без значительного изменения общей конструкции принтера. Также была рассчитана максимальная производительность данного шнека, которая говорит о том, что новая печатная головка будет справляться с тем объемом материала, который необходим для печати.

Усовершенствовав один узел нашей конструкции, мы устранили основные недостатки данной модели и значительно повысили ее конкурентоспособность.

#### **Литература:**

- 1. Бабкин О.Э. 3D макетривание: технологии, оборудование, материалы: Монография. - СПб.: изд. СПбГУКиТ, 2013. -97с.
- 2. Серегин, М.Ю. Краткий обзор современных материалов и технологий для прототипировния / М.Ю. Серегин // Перспективы науки. - 2012. - №6 (33). - с. 77 — 79.
- 3. Матюшкин, Л.Б. Применение 3D печати в обеспечении профессионально ориентированной подготовки кадров в интересах наноиндустрии / Матюшкин Л.Б., Пермяков Н.В. // Биотехносфера. - 2013. - №3 (27). - с. 39 - 47.
- 4. Раувендаль К. Экструзия полимеров / К. Раувендаль; под ред. А. Я. Малкина. Пер. с англ. СПб.: Профессия, 2006. 768 с.
- 5. Литвинец Ю.И. Технологические и энергетические расчеты при переработке полимеров экструзией. Методические указания, - Екатеренбург: изд. УГЛТУ, 2010. – 56 с.

## **Содержание**

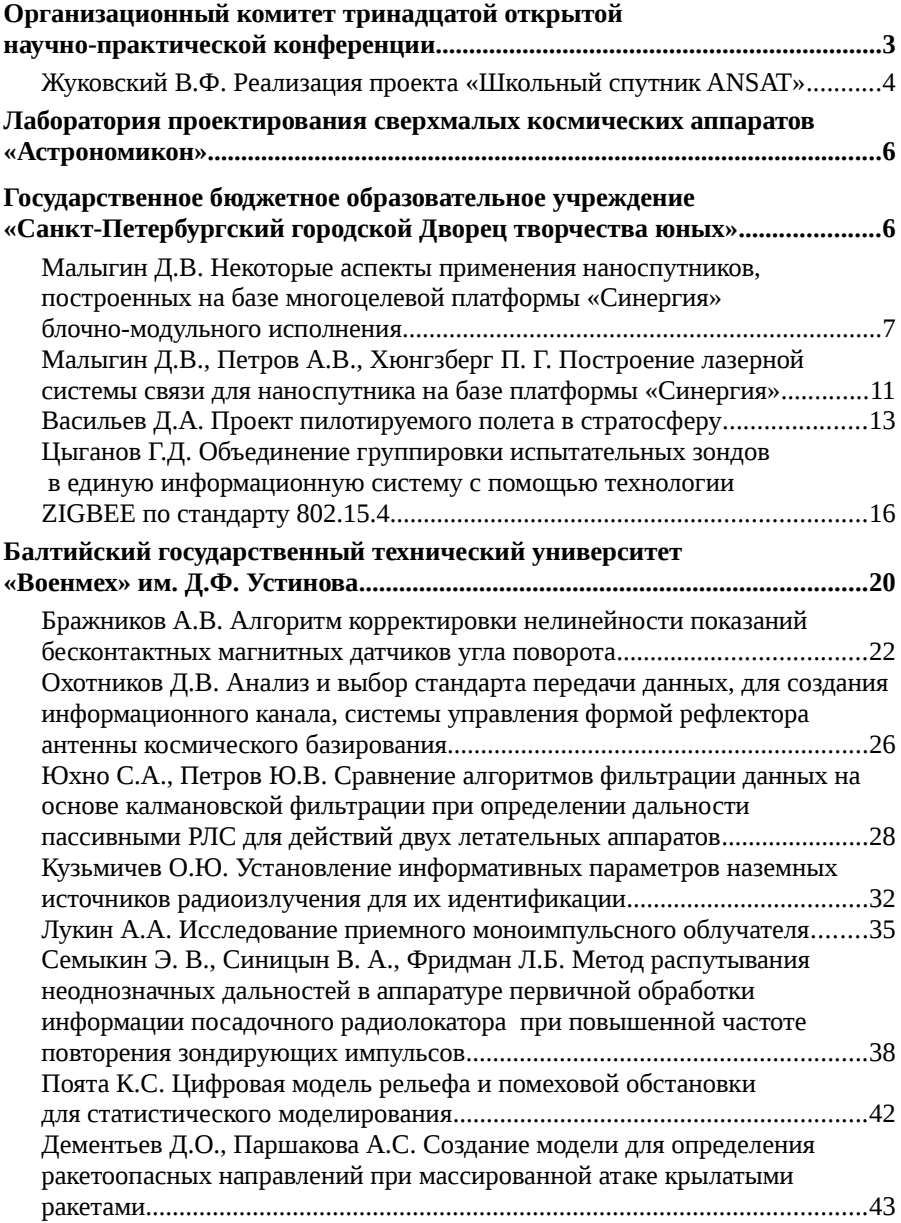

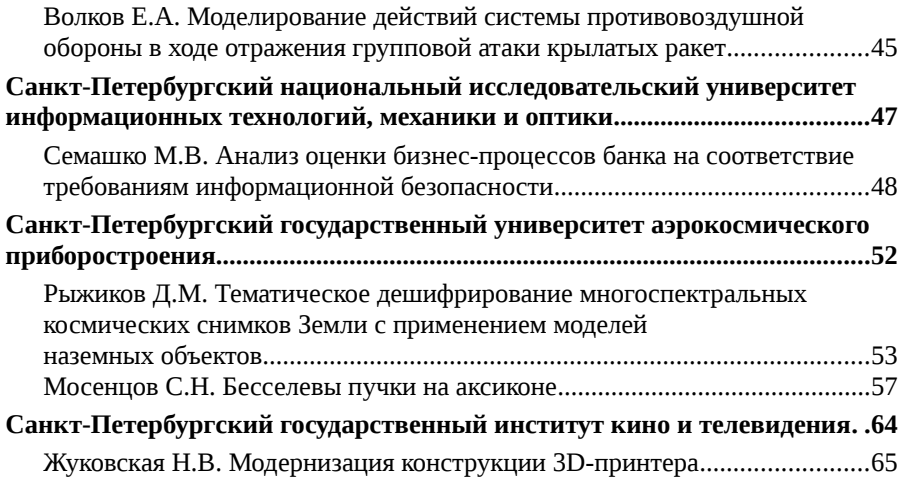